**D•**420

GAS- ODER SAUERSTOFF-DETEKTOR

# **BEDIENUNG - SANLEITUNG**

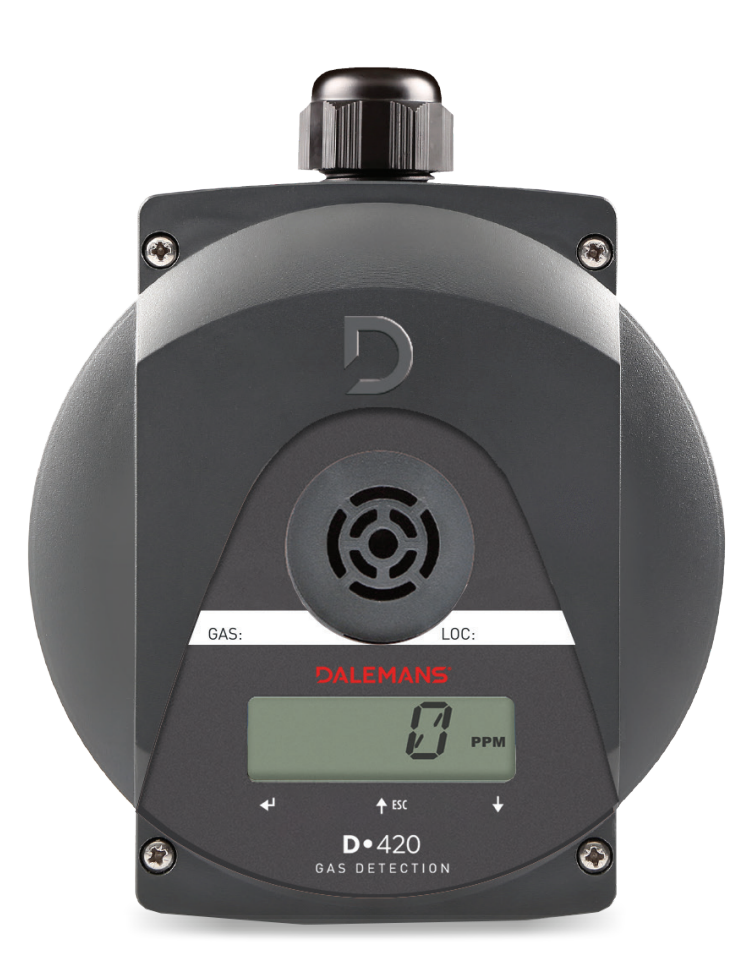

## **DALEMANS®** G A S  $\mathsf{D}$ - El T E C T I O N

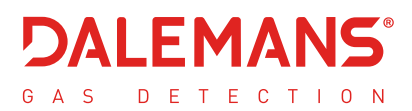

*Copyright © 2022 DALEMANS S.A.* 

*Überarbeitung V2R0 • 10/2022*

*Jede teilweise oder vollständige Reproduktion dieses Dkuments durch jedwedes Verfahren und ohne vorherige schriftliche Zustimmung von DALEMANS s.a. ist strengtens untersagt.* 

#### *Warnhinweis*

*Alle in diesem Dokument enthaltenen Informationen sind unverbindlich und können ohne Vorankündigung geändert werden.*

*Wir laden Sie daher ein, regelmäßig die Verfügbarkeit einer neuen Version auf unserer Homepage zu überprüfen: http://www.dalemans.com.* 

*Im Zweifelsfall kontaktieren Sie bitte Ihren Fachhändler.* 

#### *DALEMANS sa/nv*

*Rue Jules Mélotte, 27A • B-4350 Remicourt (Belgique) Tél. +32 19 33 99 43 • Email:* [sales@dalemans.com](mailto:sales@dalemans.com)

# **INHALTSVERZEICHNIS**

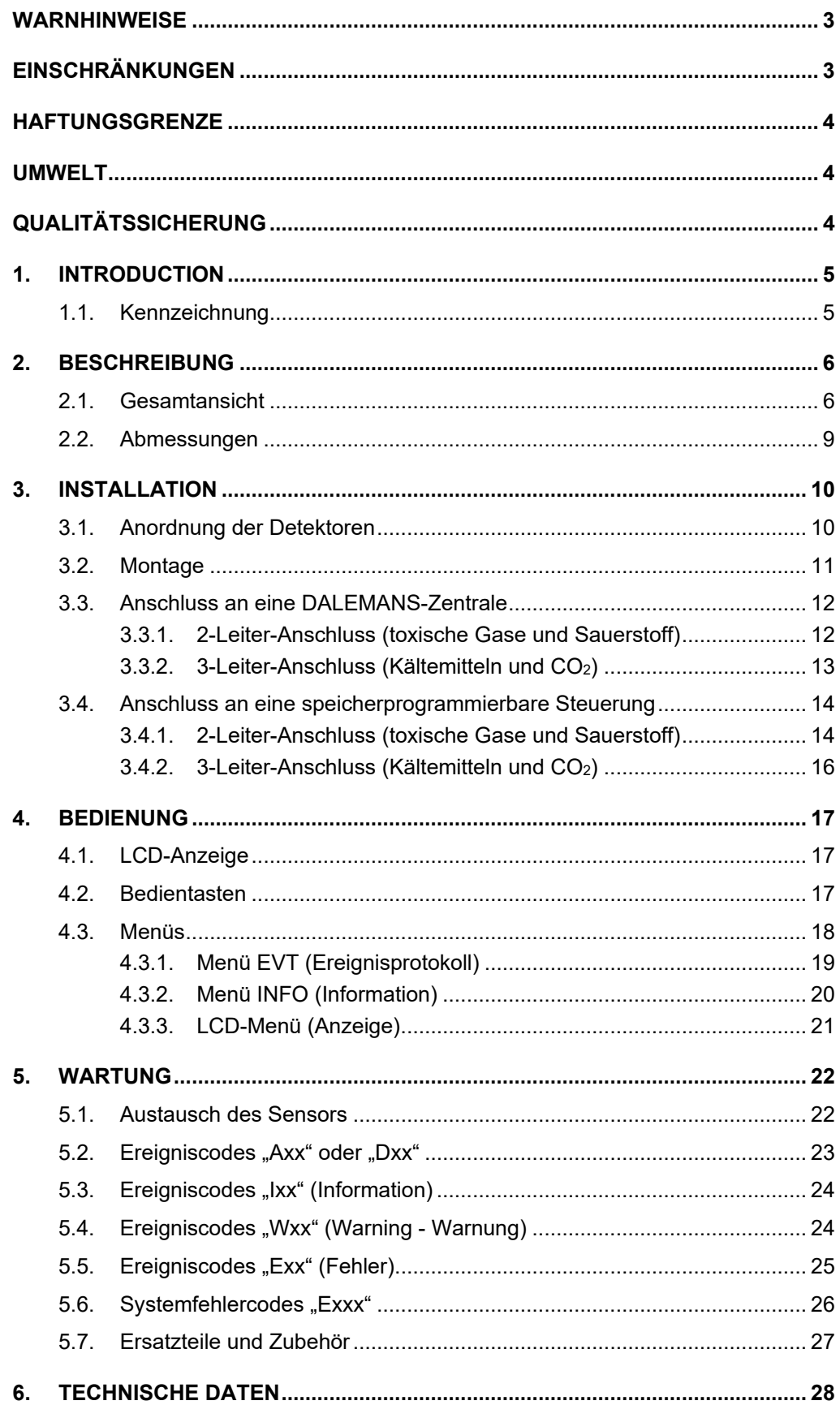

# <span id="page-3-0"></span>WARNHINWEISE

**Überprüfen Sie VOR der Installation, der Wartung oder der Reparatur des Detektors, ob kein Gas in der Atmosphäre vorhanden ist. Die INSTALLATION, die INBETRIEBNAHME und die WARTUNG dürfen nur durch DALEMANS oder ein autorisiertes Servicezentrum erfolgen, und zwar auf jeden Fall durch qualifiziertes Personal, das eine adäquate Schulung erhalten hat. Das Gaserkennungsgerät muss mindestens einmal jährlich kalibriert werden, um den Empfindlichkeitsverlust der Sensoren zu beseitigen.**

- Der DALEMANS-Garantieanspruch erlischt, wenn diese Ausrüstung nicht unter strikter Einhaltung dieser Anweisungen, Warnhinweise und Einsatzgrenzen installiert, verwendet und unterhalten wird.
- Dadurch dass Sie diese Anweisungen einhalten, gewährleisten Sie den ordnungsgemäßen Betrieb dieser Ausrüstung. Wenn Sie weitere Informationen zur Installation, Bedienung oder Wartung dieser Ausrüstung benötigen, können Sie jederzeit DALEMANS kontaktieren.
- Befolgen Sie immer die folgenden Anweisungen, um einen vorzeitigen Verschleiß des Sensors zu verhindern und dessen ordnungsgemäßen Betrieb sicherzustellen. Diese Empfehlungen sind allgemeine Richtlinien.
- Beziehen Sie sich immer auf die geltenden Vorschriften und Normen, bevor mit der Installation beginnen (z. B. die Normen IEC 60079-14 und IEC 60079-29-2). Diese haben Vorrang vor den Empfehlungen des Herstellers.
- Die Wartung dieser Ausrüstung muss gemäß den Verfahren erfolgen, die von DALEMANS oder dem zuständigen lokalen Vertreter angegeben werden. Jegliche Reparaturen oder Wartungsarbeiten, die ohne Einhaltung der in dieser Anleitung gegebenen Anweisungen oder ohne die Hilfe von DALEMANS ausgeführt werden, könnten verhindern, dass das Gerät ordnungsgemäß funktioniert und daher die Sicherheit von Bewohnern der überwachten Installationen beeinträchtigen.
- Die Modifikation, die Demontage und die völlige oder teilweise Zerstörung dieser Ausrüstung können zu einer Ungültigkeit der wesentlichen Sicherheitsanforderungen der gesamten Installation führen.
- Verwenden Sie ausschließlich Original-Ersatzteile von DALEMANS. Die Verwendung von Nicht-Originalteilen kann die Zertifizierung und die Garantie ungültig machen, deren Gegenstand diese Ausrüstung ist.

# <span id="page-3-1"></span>EINSCHRÄNKUNGEN

- Eine kontinuierliche oder wiederholte Exposition durch erhöhte Konzentrationen von toxischen Gasen verringert wesentlich die Lebensdauer des Detektorsensors. Die Sensoren können für andere Gase empfindlich sein, als jene für die der Detektor vorgesehen ist.
- Die längere Lagerung von elektrochemischen Sensoren kann deren Lebensdauer verschlechtern. Vermeiden Sie, den elektrochemischen Sensor von seinem Verstärkungsstromkreis zu trennen.
- Beim Ablauf der Arbeiten für den Bau, die Überholung oder die Wartung der Installationen müssen die Gasdetektoren spätestmöglich installiert werden, aber dennoch bevor eine Gefahr des Vorhandenseins von Gas oder Gasdämpfen vorliegt. Dadurch lassen sich Schäden am Sensor vermeiden, die die Folge von Arbeiten wie das Schweißen oder das Anstreichen sein können. Wenn die Detektoren schon installiert sind, müssen sie durch eine hermetische Hülle während der Gesamtdauer der Arbeiten geschützt und deutlich als nicht funktionsfähig gekennzeichnet werden.
- Die Gasdetektoren müssen gegen die direkte Einwirkung von Sonnenstrahlen, gegen Vibrationen und mechanische Aufprallrisiken geschützt werden.

**DALEMANS sa/nv**

Rue Jules Mélotte 27A B-4350 Remicourt  $+3219339943$ 

# <span id="page-4-0"></span>HAFTUNGSGRENZE

DALEMANS kann nicht für direkte oder indirekte Schäden sowie für direkten oder indirekten Schadensersatz haftbar gemacht, die/der sich aus der Nichteinhaltung dieser Richtlinien ergeben/ergibt.

Alle notwendigen Anstrengungen wurden unternommen, um die Exaktheit der in diesem Dokument gegebenen Informationen sicherzustellen. Jedoch übernimmt DALEMANS keine Haftung und Verantwortung für Fehler oder Auslassungen in diesem Dokument.

# <span id="page-4-1"></span>UMWELT

## **Elektro- und Elektronik-Altgeräte (WEEE-Richtlinie)**

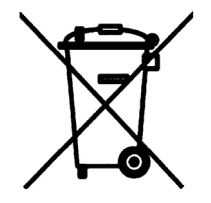

Das Vorhandensein dieses Symbols auf dem Produkt und/oder dessen Begleitdokumentation weist darauf hin, dass Sie gehalten sind, die bezüglich der Sammlung und des Recyclings von Elektro- und Elektronik-Altgeräten (WEEE) geltenden Vorschriften einzuhalten.

Diese Bestimmungen haben zum Ziel, die natürlichen Ressourcen zu bewahren, die zur Herstellung dieses Produktes gedient haben, und die Verbreitung von potenziellen Substanzen zu vermeiden, die für die Umwelt und die menschliche Gesundheit schädlich sind.

So MÜSSEN Sie, wenn dieses Produkt am Ende des Lebenszyklus angekommen ist, es für dessen Beseitigung einer Sammelstelle übergeben, die für das Recycling von Elektro- und Elektronik-Altgeräten zugelassen ist. Für weitere Informationen bezüglich der Sammel- und Recyclingstellen in Ihrer Region nehmen Sie mit Ihrer lokalen oder regionalen Verwaltung Kontakt auf.

# <span id="page-4-2"></span>QUALITÄTSSICHERUNG

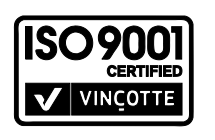

Dieses Produkt wurde im Rahmen eines nach ISO 9001 zertifizierten Qualitätssicherungssystems konzipiert, hergestellt und kontrolliert.

**DALEMANS sa/nv**

# <span id="page-5-0"></span>1. INTRODUCTION

Die Detektoren für toxische Gase und Sauerstoff **D•420** sind für die Überwachung von geschlossenen Räumen in Industrie- und Handelsumgebungen bestimmt. Sie sind für den Betrieb in Kombination mit einer kompatiblen Alarm- und Messzentrale oder einer speicherprogrammierbaren Steuerung (SPS) vorgesehen, um jegliches Vorhandensein von Gas nachzuweisen oder um den in der Umgebungsluft vorhandenen Sauerstoffgrad zu messen.

Für weitere Informationen über die erkennbaren Gase oder die Liste der kompatiblen Messzentralen nehmen Sie bitte Kontakt mit DALEMANS auf.

## <span id="page-5-1"></span>1.1. Kennzeichnung

Eine Anzeigevorrichtung ist auf dem Detektordeckel vorhanden. Diese kann Angaben über das Gas, für das der Detektor kalibriert wurde, und den Anbringungsort des Detektors umfassen.

Das nachstehende Kennzeichnungsetikett ist auf einer der Seiten des Detektorgehäuses angebracht und gestattet dem Anwender, Folgendes zu identifizieren:

- **Das Detektormodell.**
- **-** Den installierten Sensortyp.
- Den Messbereich des Detektors.
- Die Seriennummer des Detektors.
- **Das Herstellungsjahr des Detektors.**
- Die Betriebsspannung des Detektors.
- Die maximale Leistungsaufnahme des Detektors.
- Die Betriebstemperatur, für die der Detektor vorgesehen ist.

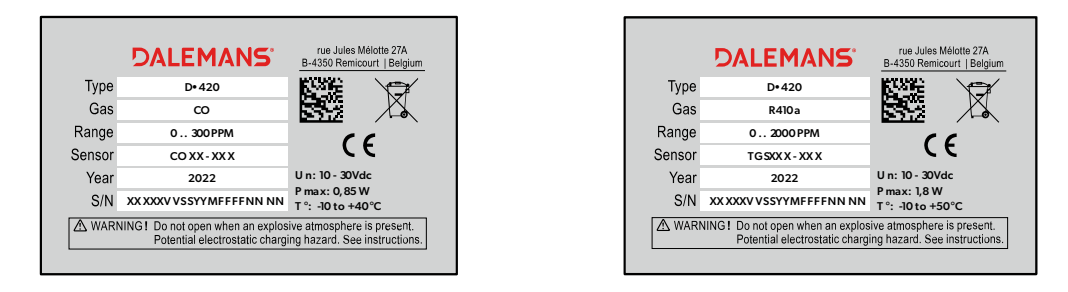

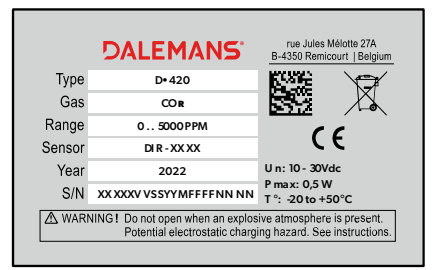

*Abbildung 1: Kennzeichnungsetikett*

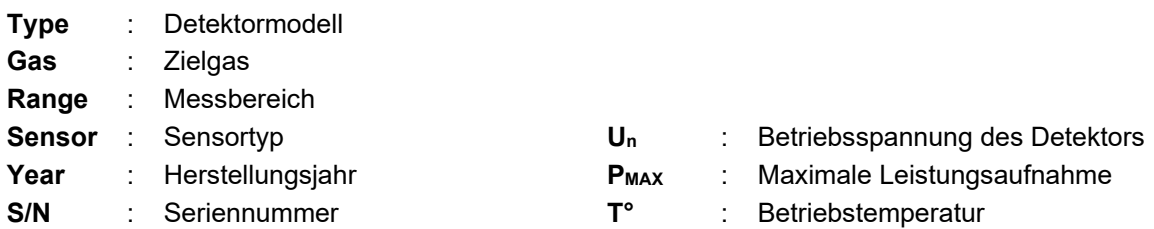

#### **DALEMANS sa/nv**

# <span id="page-6-0"></span>2. BESCHREIBUNG

# <span id="page-6-1"></span>2.1. Gesamtansicht

Der **D•420** ist ein Gasdetektor, der dafür vorgesehen ist, das Vorhandensein von toxischem Gas in der Umgebungsluft nachzuweisen oder den Sauerstoffpegel der Luft zu messen. Er benutzt ein elektrochemisches Messprinzip (EC-Sensor), einen Infrarotsensor (IR-Sensor) oder einen Halbleiter-Sensor. Das Sensorsignal wird vom Stromkreis der **"Karte D•BASE 420"** in ein elektrisches Signal umgewandelt, dessen Intensität zwischen 4 und 20 mA variiert, je nach Gas- bzw. Sauerstoffkonzentration der Luft. Dieses Signal wird über eine Stromschleifen-Verbindung mit zwei oder drei Drähten an die Messzentrale oder die SPS weitergeleitet.

Der Gasdetektor **D•420** besteht aus den folgenden externen Bauteilen:

- Ein Gehäuse, Schutzindex IP65, aus flammenhemmendem Kunststoff;
- **Eine Stopfbuchse, Schutzindex IP68;**
- Eine LCD-Anzeige, die im Normalbetrieb die Messwerte der Gaskonzentration anzeigt;
- Drei Berührungstasten für die Bedienung.

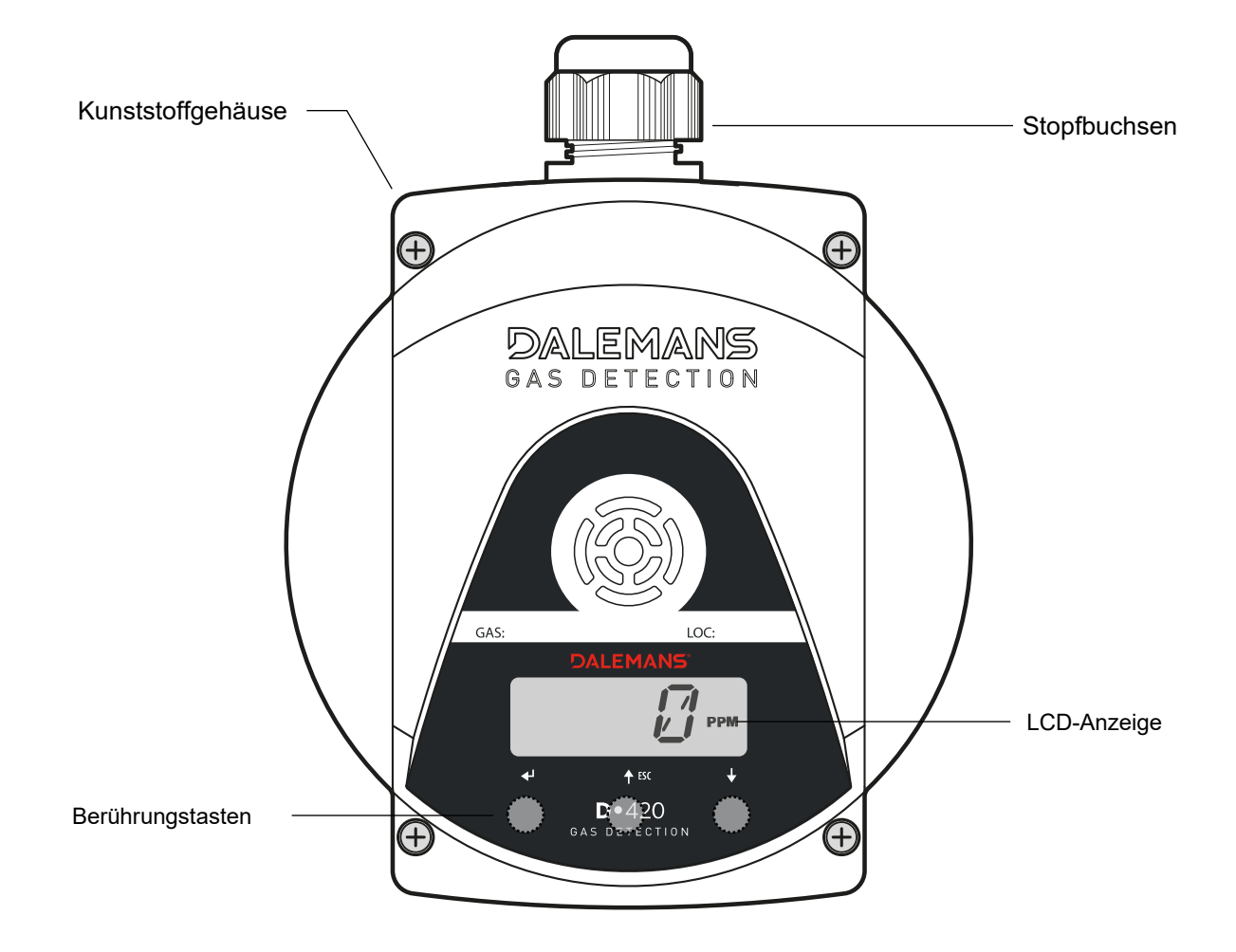

#### *Abbildung 2: Gesamtansicht eines Detektors D•420*

Zu den internen Bauteilen des Detektors **D•420** für toxische Gase und Sauerstoff gehören:

- Ein Stromkreis "Karte D•BASE 420";
- **Ein Stromkreis "Karte ANZEIGE 420";**
- Ein elektrochemischer Sensor;
- Ein Steckverbinder mit zwei Buchsen.

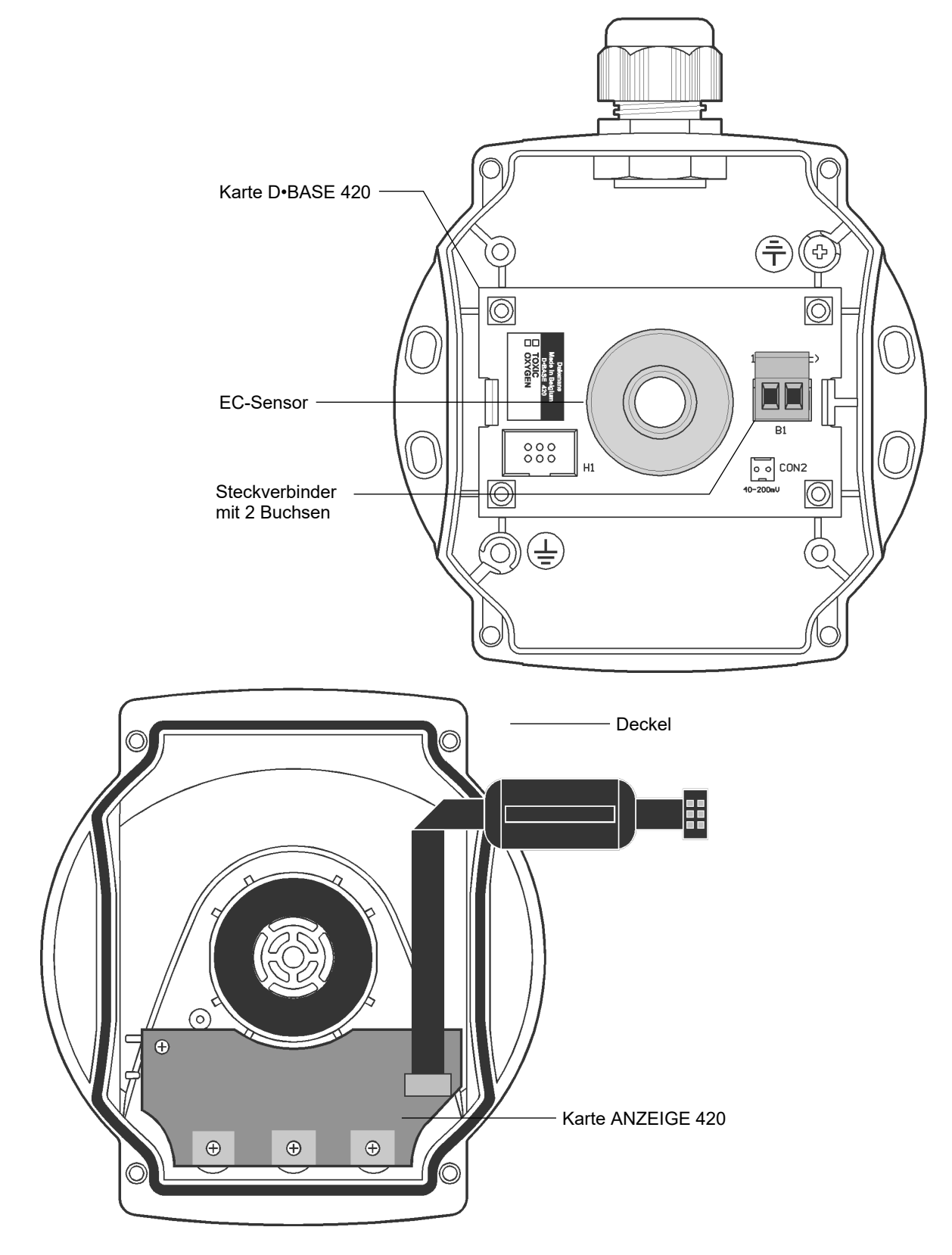

*Abbildung 3: Detektor für toxische Gase und Sauerstoff D•420*

#### **DALEMANS sa/nv**

Zu den internen Bauteilen des Detektors D<sup>•420</sup> für Kältemittel/CO<sub>2</sub> gehören:

- Ein Stromkreis "Karte D•BASE 420";
- Ein Stromkreis "Karte ANZEIGE 420";
- Ein Detektorkopf mit IR-Sensor oder Halbleiter-Sensor;
- Ein Steckverbinder mit drei Buchsen.

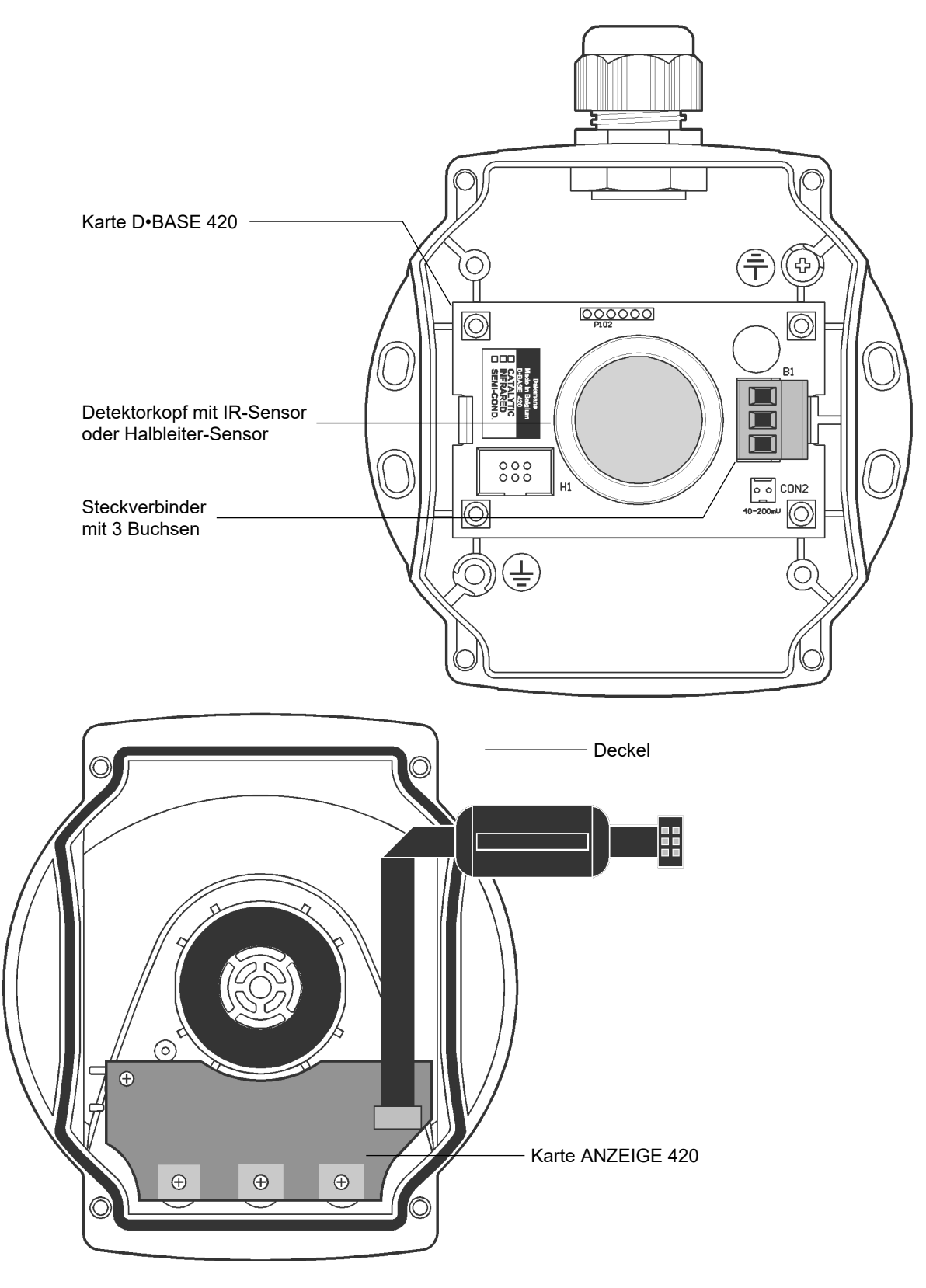

*Abbildung 4: D•420 Detektor für Kältemittel und CO2*

#### **DALEMANS sa/nv**

<span id="page-9-0"></span>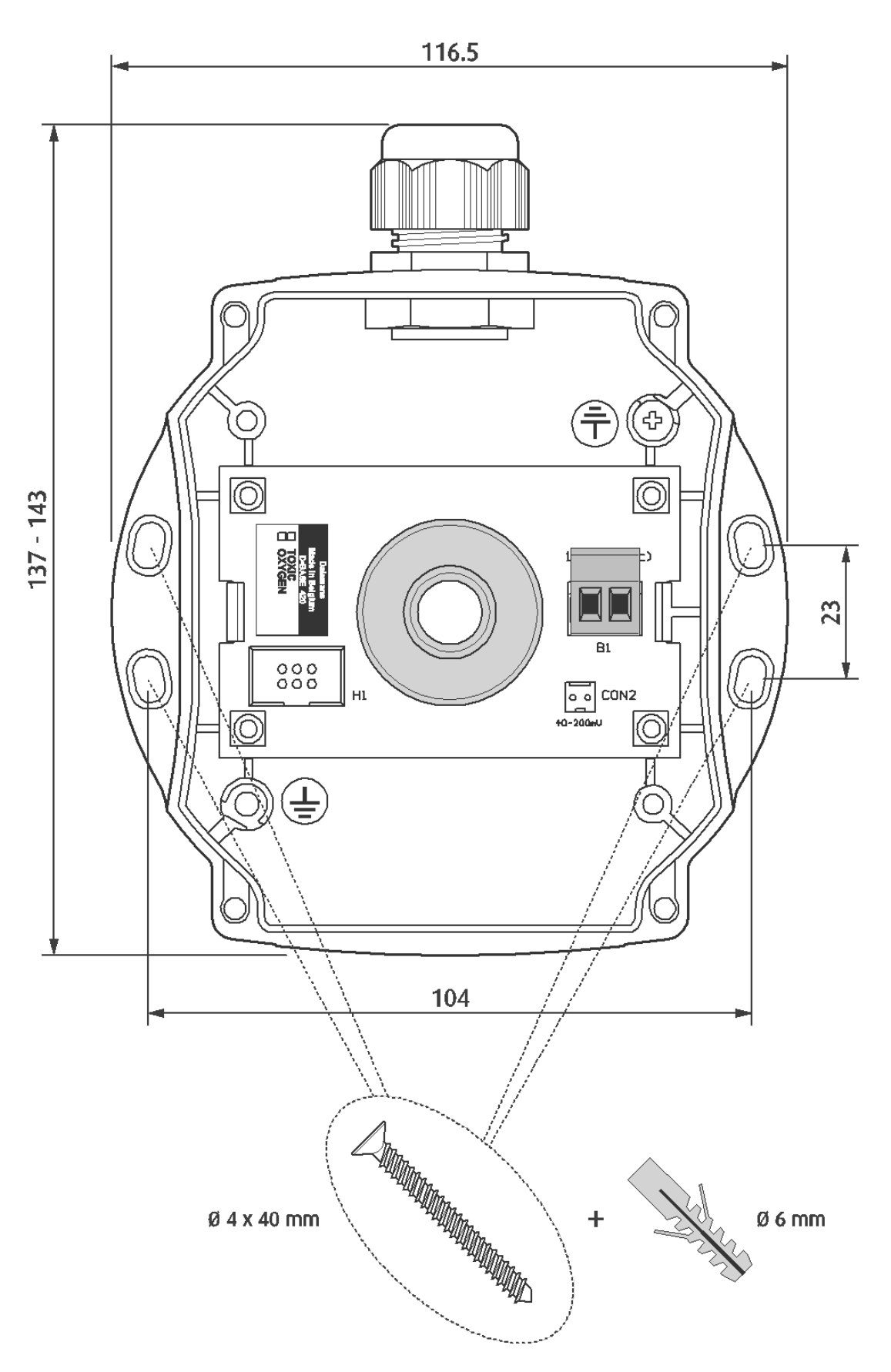

*Abbildung 5: Abmessungen in mm des D•420*

*Certified* ISO9001 • VCA [www.dalemans.com](http://www.dalemans.com/)

#### <span id="page-9-1"></span>**DALEMANS sa/nv**

# <span id="page-10-0"></span>3. INSTALLATION

## <span id="page-10-1"></span>3.1. Anordnung der Detektoren

Die Gasdetektoren müssen so angeordnet werden, dass jede Gasansammlung erkannt wird, bevor sie eine signifikante Gefahr verursacht. Die ungeeignete Anordnung eines Detektors kann die Wirkungen und die Integrität des Gaserkennungssystems aufheben.

Die Wahl der Position für die Detektoren muss festgelegt werden in Zusammenarbeit mit den Spezialisten, die die erforderlichen Kenntnisse bezüglich der Gasdispersion haben, mit dem Personen, die sich mit dem Betrieb der betreffenden Installationen und Ausrüstungen auskennen sowie mit dem technischen Personal und dem Personal, das für das Sicherheitsverfahren zuständig ist. Sie können weitere Auskünfte oder eine Unterstützung erhalten, indem Sie Kontakt mit DALEMANS oder dem zuständigen lokalen Vertreter aufnehmen. Die Position der Detektoren muss registriert und für das Sicherheitspersonal zur Verfügung gehalten werden.

Berücksichtigen Sie bitte die folgenden Überlegungen für die Anordnung des Detektors:

- Der Zugang zum Detektor muss für Wartungs- und Inspektionsarbeiten einfach möglich sein.
- Einen ausreichenden Platz für die Benutzung des Zubehörs vorsehen, das für diese Arbeiten erforderlich ist.
- Das Risikoniveau und die potenziellen Gasquellen müssen berücksichtigt werden.
- Berücksichtigen Sie die möglichen Kombinationen der Gasquellen und die Auswirkungen der Ausbreitung.
- Der Detektor muss gegen die Risiken, die mit dem Betrieb der Installationen verbunden sind, geschützt werden.
- Der Detektor muss gegen die Vibrationen und die mechanischen Aufprallrisiken geschützt werden.
- Niemals den Detektor direkt oberhalb oder unterhalb einer Wasserentnahmestelle anbringen.
- Für eine Anbringung im Außenbereich einen Schutz gegen den Regen und die Sonne vorsehen.
- Nicht den Detektor in einem Luftstrom installieren.
- Die Anwendungstemperatur des Detektors muss immer eingehalten werden (siehe Abschn. [6\)](#page-28-0).
- Wenn das Gas leichter wie Luft ist muss der Detektor in der Nähe der Decke montiert werden.
- Wenn das Gas schwerer wie Luft ist muss der Detektor in der Nähe des Bodens montiert werden.
- Wenn die Dichte des zu erkennenden Gases nahezu mit der von Luft übereinstimmt (Dichte von Luft=1), ordnen Sie einen Detektor in Brusthöhe oder einen in der Nähe der Decke und einen anderen in der Nähe des Bodens an.
- Die Dichte eines Gases zunimmt, wenn sich die Umgebungstemperatur verringert.

Das sind einige Positionsbeispiele für Detektoren in Abhängigkeit des zu erkennenden Gases:

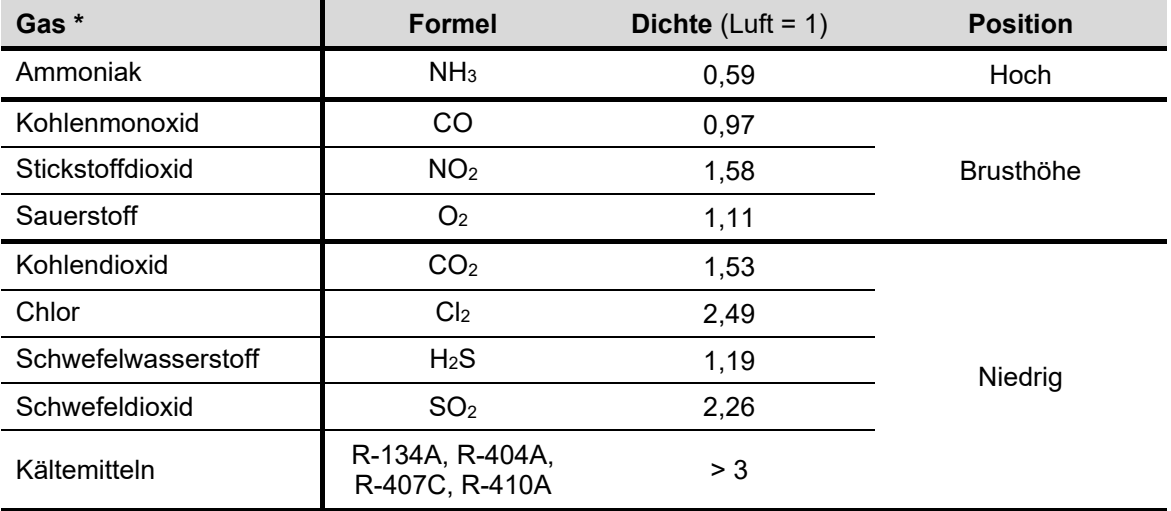

*\* Ohne Anspruch auf Vollständigkeit*

#### **DALEMANS sa/nv**

## <span id="page-11-0"></span>3.2. Montage

Die Befestigung des Detektors **D•420** erfolgt flach an einer Mauer, einer Wand oder einer Decke und gemäß den auf Seite [9](#page-9-1) angegebenen Abmessungen.

- Befestigen Sie den Detektor mithilfe von passenden Schrauben und Dübeln.
- Vergewissern Sie sich, dass Staubablagerungen nicht den Sensor blockieren und dass Wasser nicht in das Innere des Detektors eindringen kann.
- Der **D•420** lässt sich horizontal oder vertikal montieren.
- Für eine vertikale Montage können die Stopfbuchsen des Gehäuses nach oben oder nach unten ausgerichtet sein, der Deckel muss sich aber immer in der nachstehenden Position befinden.

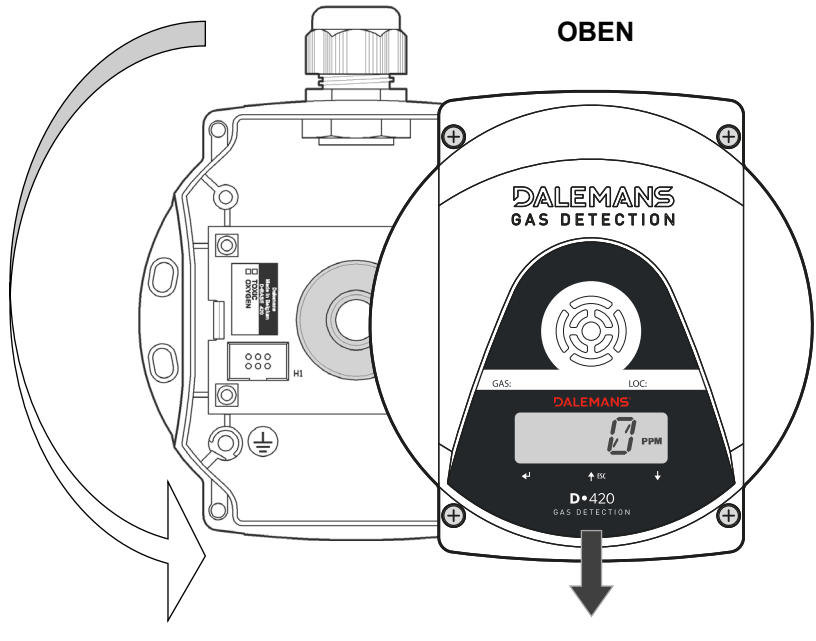

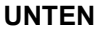

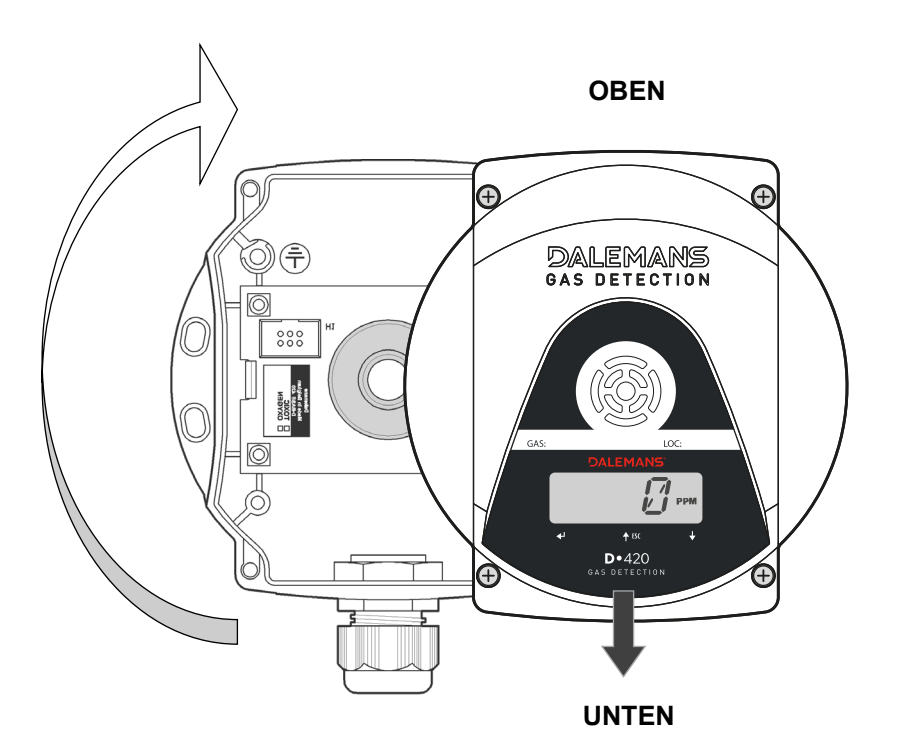

#### *Abbildung 6: Vertikale Montage des D•420*

#### **DALEMANS sa/nv**

## <span id="page-12-0"></span>3.3. Anschluss an eine DALEMANS-Zentrale

 **Weitere Informationen über den Anschluss der Zentrale finden Sie in der Bedienungsanleitung der Zentrale.**

Befolgen Sie bitte die folgenden Hinweise:

- Die Verkabelung muss den geltenden Normen und lokalen Vorschriften entsprechen.
- Der Außendurchmesser des Kabels muss der nachstehenden Abmessungen entsprechen.
- Die Leiter müssen abisoliert und so eingefügt werden, dass das Isolationsmaterial sich nicht weiter als 1 mm vom Metallrand der Verbindungsklemme befindet.
- Die Stopfbuchse muss am Kabel ausreichend fest angezogen werden, um eine gute Dichtheit sicherzustellen.
- Die Abschirmung des Kabels muss mit der Erde der Messzentrale verbunden werden.

Die Anschlüsse an den Detektor **D•420** erfolgen mittels des Steckverbinders B1 im Innern des Gehäuses vorhanden ist:

- Schrauben Sie die vier Schrauben des Detektordeckels ab und nehmen Sie den Deckel ab.
- Lösen Sie die Stopfbuchse.
- Stecken Sie das Kabel in die Stopfbuchse und ziehen Sie diese fest an.
- Schließen Sie die Leiter an der Steckverbinder B1 [\(Abbildung 7](#page-12-2) oder [Abbildung 8\)](#page-13-1).
- Ordnen Sie die Leiter so an, dass der Sensor oder Erkennungskopf nicht beeinträchtigt wird.
- Schließen Sie wieder den Gehäusedeckel des Detektors mithilfe der vier Schrauben.

### <span id="page-12-1"></span>3.3.1. 2-Leiter-Anschluss (toxische Gase und Sauerstoff)

- DALEMANS empfiehlt die Verwendung einer geschirmten Kabel mit paarig verseilten Adern, mit einem Querschnitt von **0,5 mm²** und einer Länge von maximal **1000 m**.
- Die Leiter abisolieren und wie in der Abbildung gezeigt an den Steckverbinder anschließen.

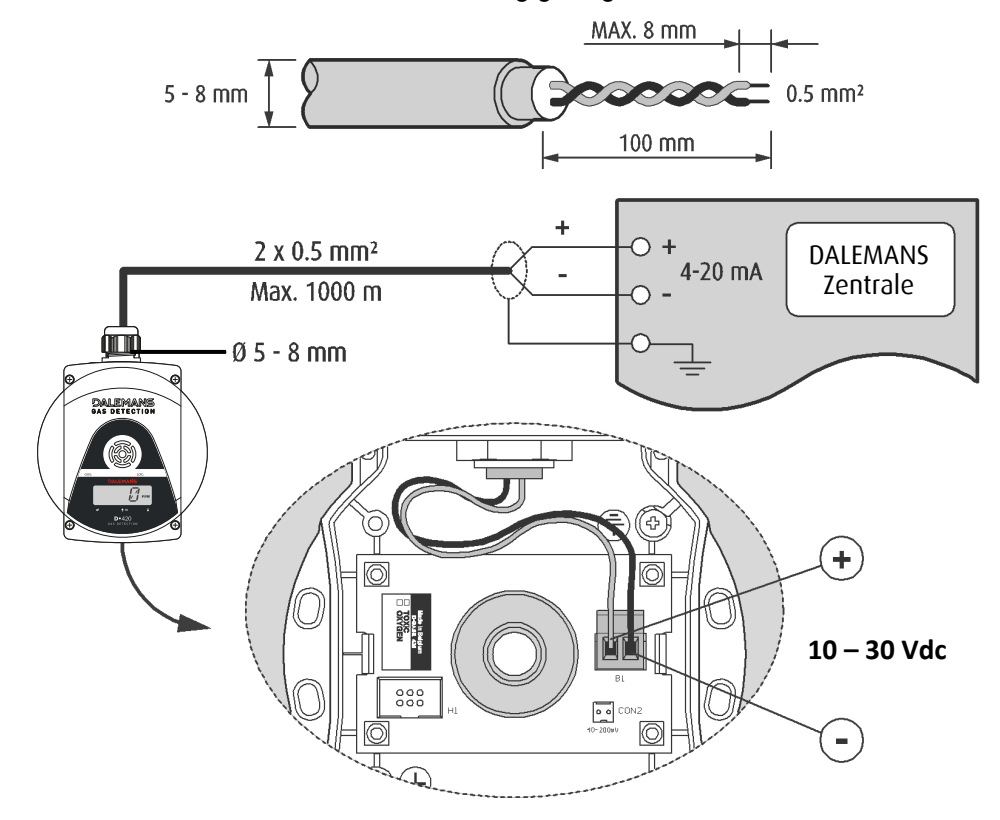

*Abbildung 7: 2-Leiter-Anschluss an eine DALEMANS-Zentrale*

#### <span id="page-12-2"></span>**DALEMANS sa/nv**

Rue Jules Mélotte 27A B-4350 Remicourt +32 19 33 99 43

D•420 Bedienungsanleitung 12 | 29

*Certified* ISO9001 • VCA [www.dalemans.com](http://www.dalemans.com/)

## <span id="page-13-0"></span>3.3.2. 3-Leiter-Anschluss (Kältemitteln und  $CO<sub>2</sub>$ )

- DALEMANS empfiehlt die Verwendung eines Kabels mit starren Leitern verschiedener Farben.
- Der Querschnitt der Leiter muss zwischen **0,75** und **2,5 mm²** betragen.
- Die Leiter abisolieren und wie in der Abbildung gezeigt an den Steckverbinder anschließen.
- Die maximale zulässige Kabellänge hängt von der Versorgungsspannung des Detektors und der Leidersquerschnitts.

Die Tabelle und die Grafik geben einige Beispiele:

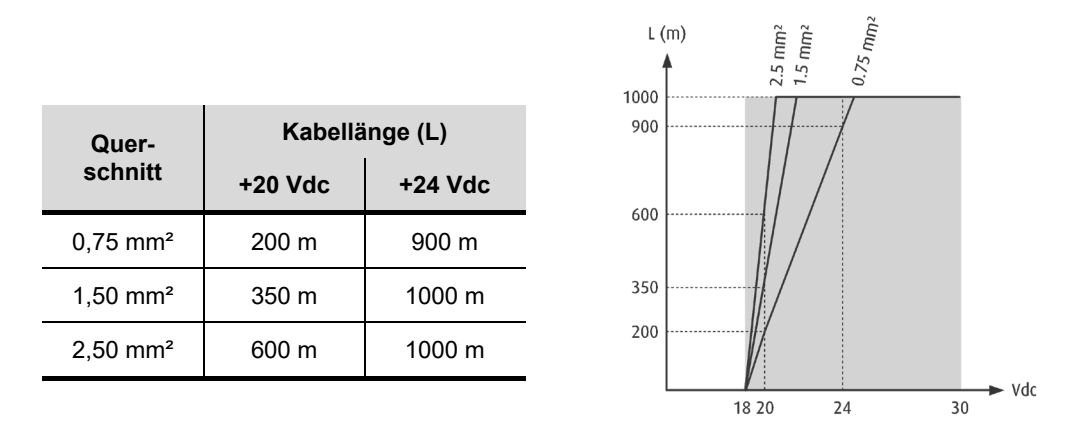

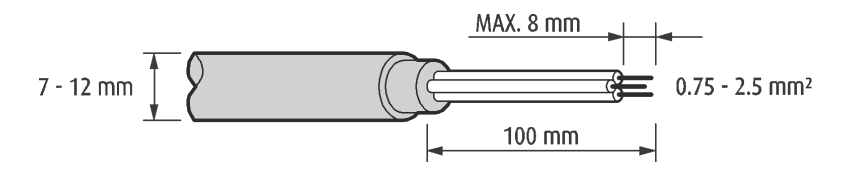

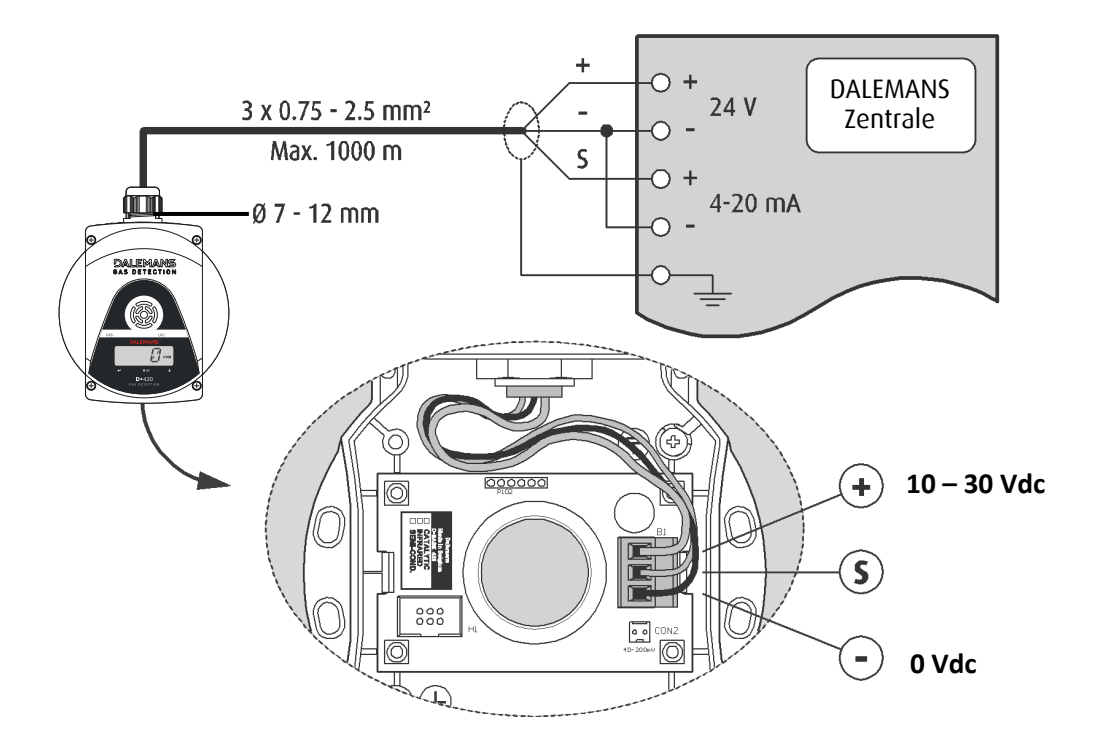

*Abbildung 8: 3-Leiter-Anschluss an eine DALEMANS-Zentrale*

*Certified* ISO9001 • VCA [www.dalemans.com](http://www.dalemans.com/)

#### <span id="page-13-1"></span>**DALEMANS sa/nv**

## <span id="page-14-0"></span>3.4. Anschluss an eine speicherprogrammierbare Steuerung

 **Weitere Informationen über den Anschluss an die speicherprogrammierbare Steuerung finden Sie in der entsprechenden Bedienungsanleitung.**

Befolgen Sie bitte die folgenden Hinweise:

- Die Verkabelung muss den geltenden Normen und lokalen Vorschriften entsprechen.
- Der Außendurchmesser des Kabels muss der nachstehenden Abmessungen entsprechen.
- Die Leiter müssen abisoliert und so eingefügt werden, dass das Isolationsmaterial sich nicht weiter als 1 mm vom Metallrand der Verbindungsklemme befindet.
- Die Stopfbuchse muss am Kabel ausreichend fest angezogen werden, um eine gute Dichtheit sicherzustellen.
- Die Abschirmung des Kabels muss mit der Erde der SPS verbunden werden.
- Verwenden Sie für die Stromversorgung des Detektors eine stabilisierte externe Einspeisung (+24 Vdc)
- Achten Sie auf die Polarität zwischen dem Detektor-Ausgangssignal und dem SPS-Eingang.

Die Anschlüsse an den Detektor **D•420** erfolgen mittels des Steckverbinders im Innern des Gehäuses vorhanden ist:

- Schrauben Sie die vier Schrauben des Detektordeckels ab und nehmen Sie den Deckel ab.
- **Lösen Sie die Stopfbuchse.**
- Stecken Sie das Kabel in die Stopfbuchse und ziehen Sie diese fest an.
- Schließen Sie die Leiter an der Steckverbinder B1 [\(Abbildung 9](#page-15-0) oder [Abbildung 10\)](#page-16-1).
- Ordnen Sie die Leiter so an, dass der Sensor oder Erkennungskopf nicht beeinträchtigt wird.
- Schließen Sie wieder den Gehäusedeckel des Detektors mithilfe der vier Schrauben.
- Montieren Sie auf den Eingang der SPS einen für den Messbereich geeigneten Messwiderstand. Wählen Sie einen Widerstand mit mindestens 1 Watt Verlustleistung.

Beispiel

Für einen Messbereich von 1 bis 5 Vdc ist der Messwiderstand am SPS-Eingang:

$$
R_{\text{Message}} = \frac{5}{I_{\text{Schleife}}} = \frac{5}{0.02} = 250 \text{ Ohm}
$$

#### <span id="page-14-1"></span>3.4.1. 2-Leiter-Anschluss (toxische Gase und Sauerstoff)

#### Schleifenwiderstand

Die Versorgungsspannung des Detektors bestimmt direkt den GESAMTEN Schleifenwiderstand. Dieser Widerstand umfasst den Kabel-Widerstand und den SPS-Messwiderstand.

**Beispiel** 

Bei einer Mindestbetriebsspannung für den **D•420** von 18 Vdc und einer Versorgungsspannung von 24 Vdc beträgt der durch den Schleifenwiderstand bedingte maximal zulässige Spannungsabfall 6 Vdc. Der GESAMT-Schleifenwiderstand ist:

$$
R_{\text{Schleife}} = \frac{24 - 18}{I_{\text{Schleife}}} = \frac{6}{0.02} = 300 \text{ Ohm}
$$
  
Mit I<sub>Schleife</sub> = 20 mA

Für einen Messbereich von 1 bis 5 Vdc ist der auf dem SPS-Eingang einzurichtende Widerstand:

$$
R_{\text{Message}} = \frac{5}{I_{\text{Schleife}}} = \frac{5}{0.02} = 250 \text{ Ohm}
$$

Daraus folgt, dass der maximale zulässige Widerstand für das Kabel ist:

 $R_{Kabel} = 300 - 250 = 250$  Ohm

**DALEMANS sa/nv**

Rue Jules Mélotte 27A B-4350 Remicourt +32 19 33 99 43

*Certified* ISO9001 • VCA [www.dalemans.com](http://www.dalemans.com/) Um den **D•420** an eine SPS mittels zwei Leiter anzuschließen:

- DALEMANS empfiehlt die Verwendung einer geschirmten Kabel mit paarig verseilten Adern.
- Der empfohlene Leiterquerschnitt ist **0,5 mm²**.
- Das Kabel sollte nicht länger als **1000 m** sein.
- Die Leiter abisolieren und wie in der Abbildung gezeigt an den Steckverbinder anschließen.

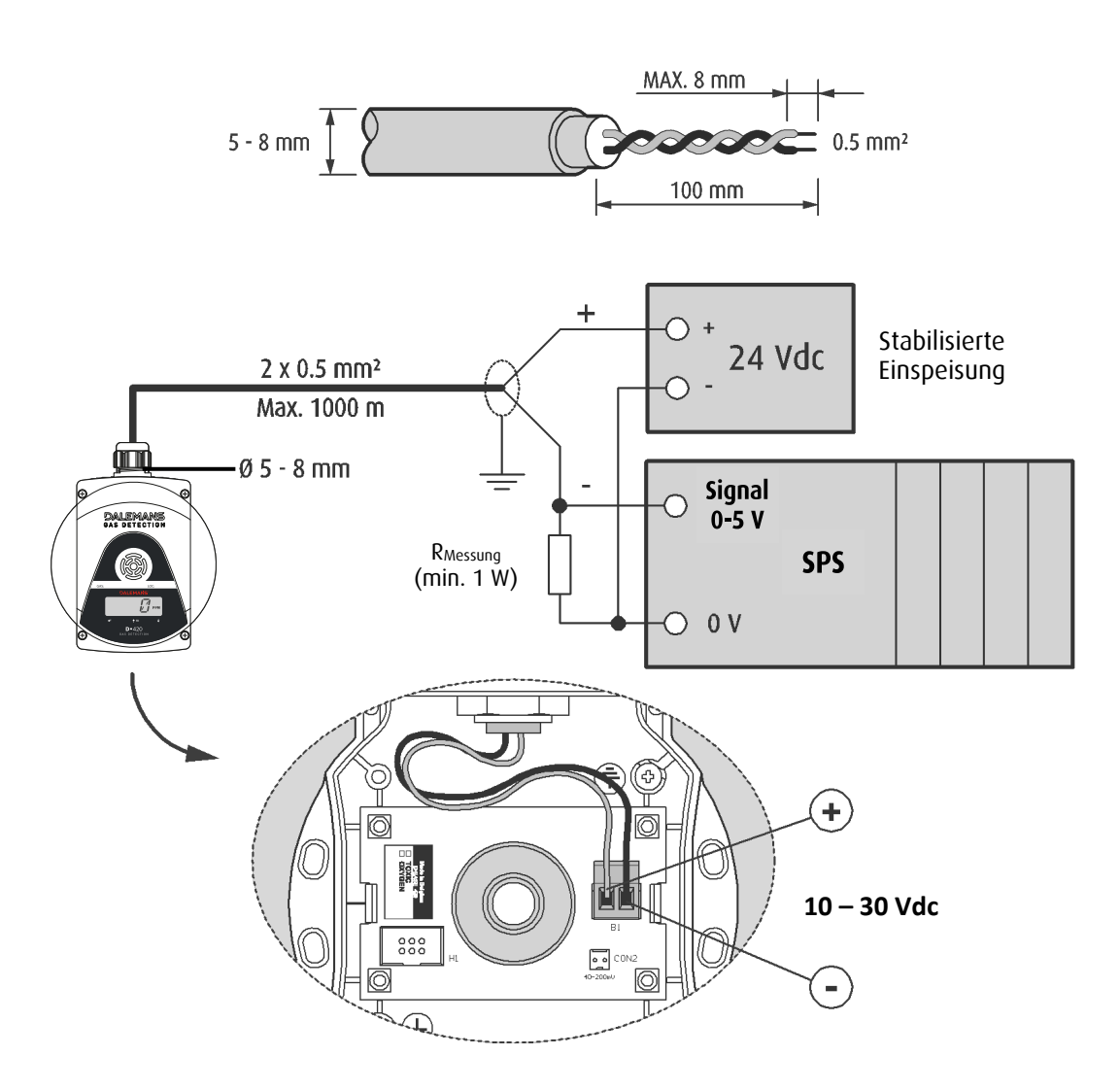

<span id="page-15-0"></span>*Abbildung 9: 2-Leiter-Anschluss an eine speicherprogrammierbare Steuerung (SPS)*

**DALEMANS sa/nv**

## <span id="page-16-0"></span>3.4.2. 3-Leiter-Anschluss (Kältemitteln und  $CO<sub>2</sub>$ )

- DALEMANS empfiehlt die Verwendung eines Kabels mit starren Leitern verschiedener Farben.
- Der Querschnitt der Leiter muss zwischen **0,75** und **2,5 mm²** betragen.
- Die Leiter abisolieren und wie in der Abbildung gezeigt an den Steckverbinder anschließen.
- Die maximale zulässige Kabellänge hängt von der Versorgungsspannung des Detektors und der Leidersquerschnitts.

Die Tabelle und die Grafik geben einige Beispiele:

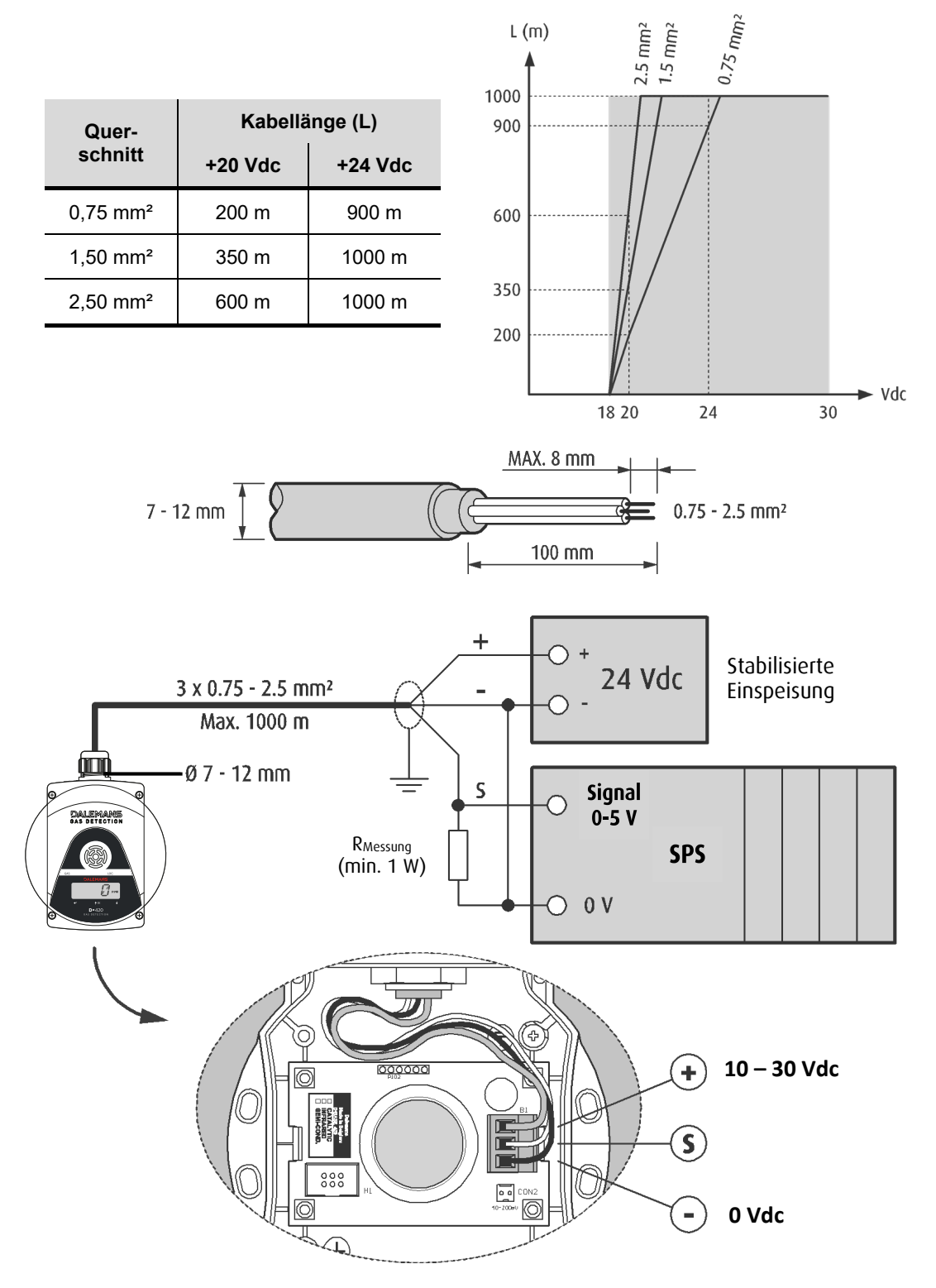

*Abbildung 10: 3-Leiter-Anschluss an eine speicherprogrammierbare Steuerung (SPS)*

#### <span id="page-16-1"></span>**DALEMANS sa/nv**

# <span id="page-17-0"></span>4. BEDIENUNG

# <span id="page-17-1"></span>4.1. LCD-Anzeige

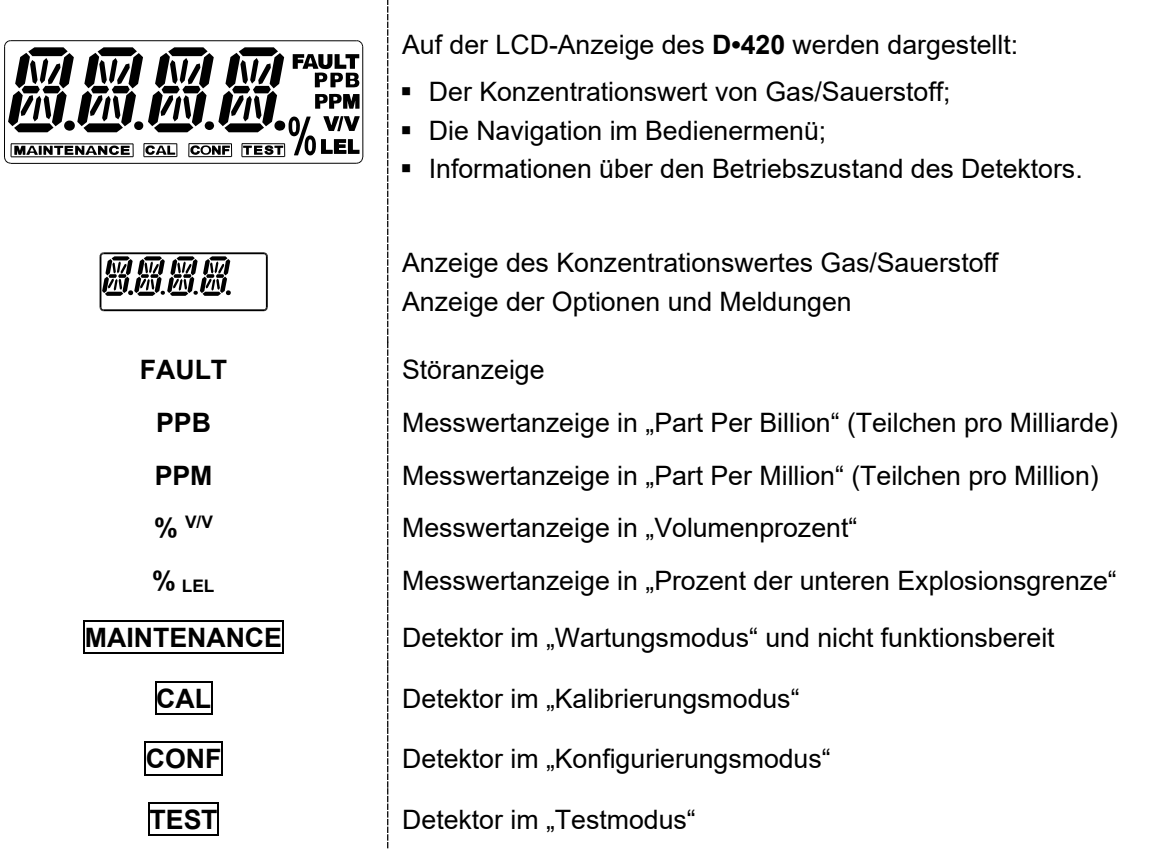

 $\mathbf{I}$ 

## <span id="page-17-2"></span>4.2. Bedientasten

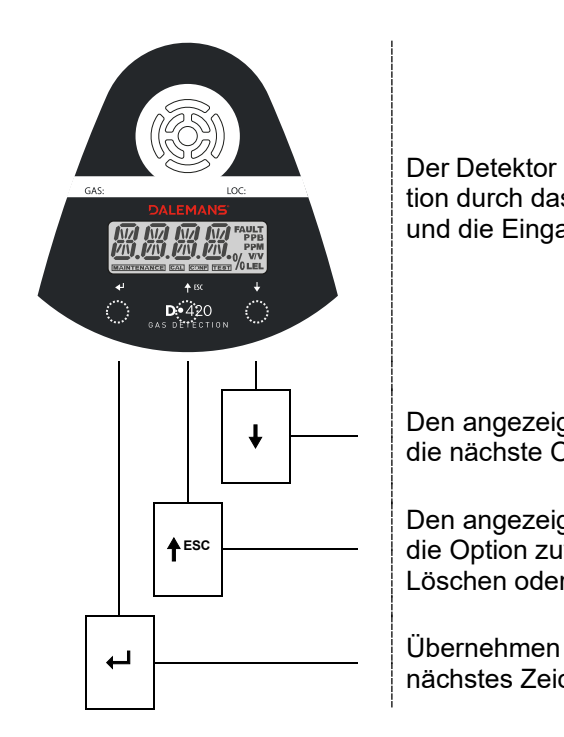

Der Detektor **D•420** hat drei Berührungstasten: für die Navigation durch das Bedienermenü, die Aktivierung von Funktionen und die Eingabe von Werten.

 $\begin{array}{c|c|c|c} \rule{0pt}{14pt} & \rule{0pt}{14pt} & \rule{0pt}{14pt}$ die nächste Option auswählen

> Den angezeigten Wert heraufsetzen die Option zuvor auswählen Löschen oder Verlassen >> 3 Sekunden lang berühren

nächstes Zeichen

#### **DALEMANS sa/nv**

Rue Jules Mélotte 27A B-4350 Remicourt +32 19 33 99 43

D•420 Bedienungsanleitung 17 | 29

*Certified* ISO9001 • VCA [www.dalemans.com](http://www.dalemans.com/)

<span id="page-18-0"></span>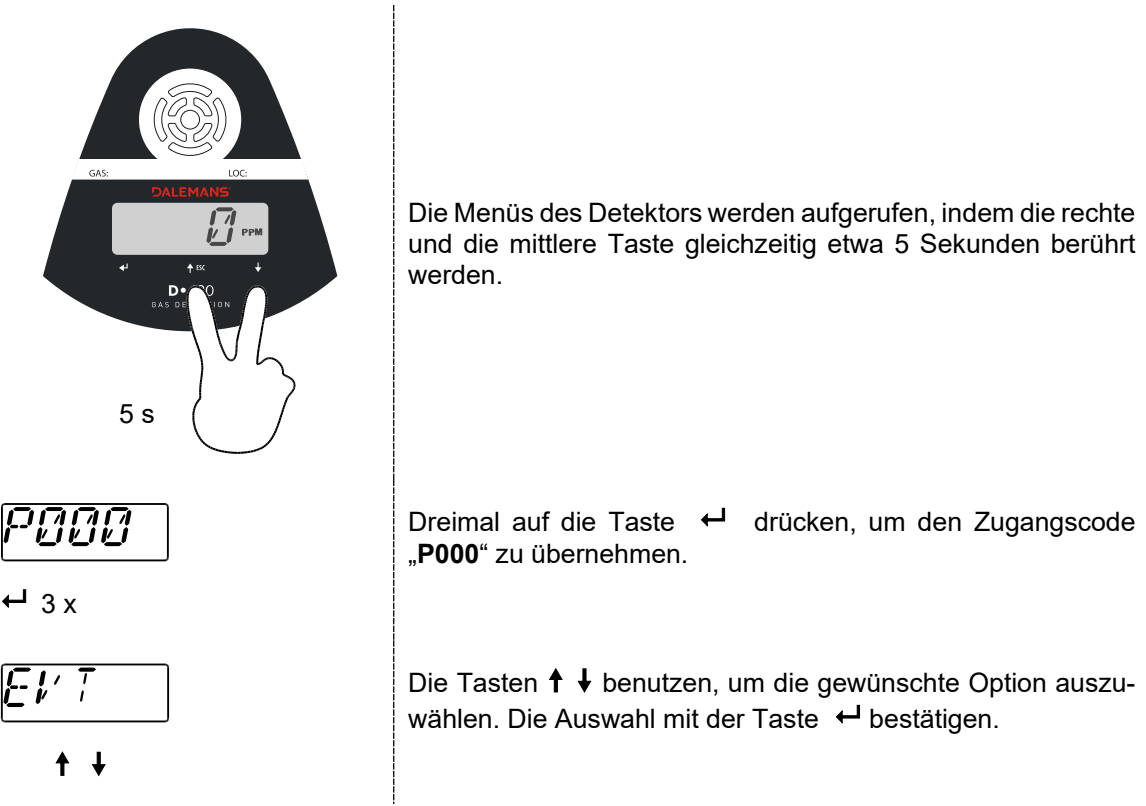

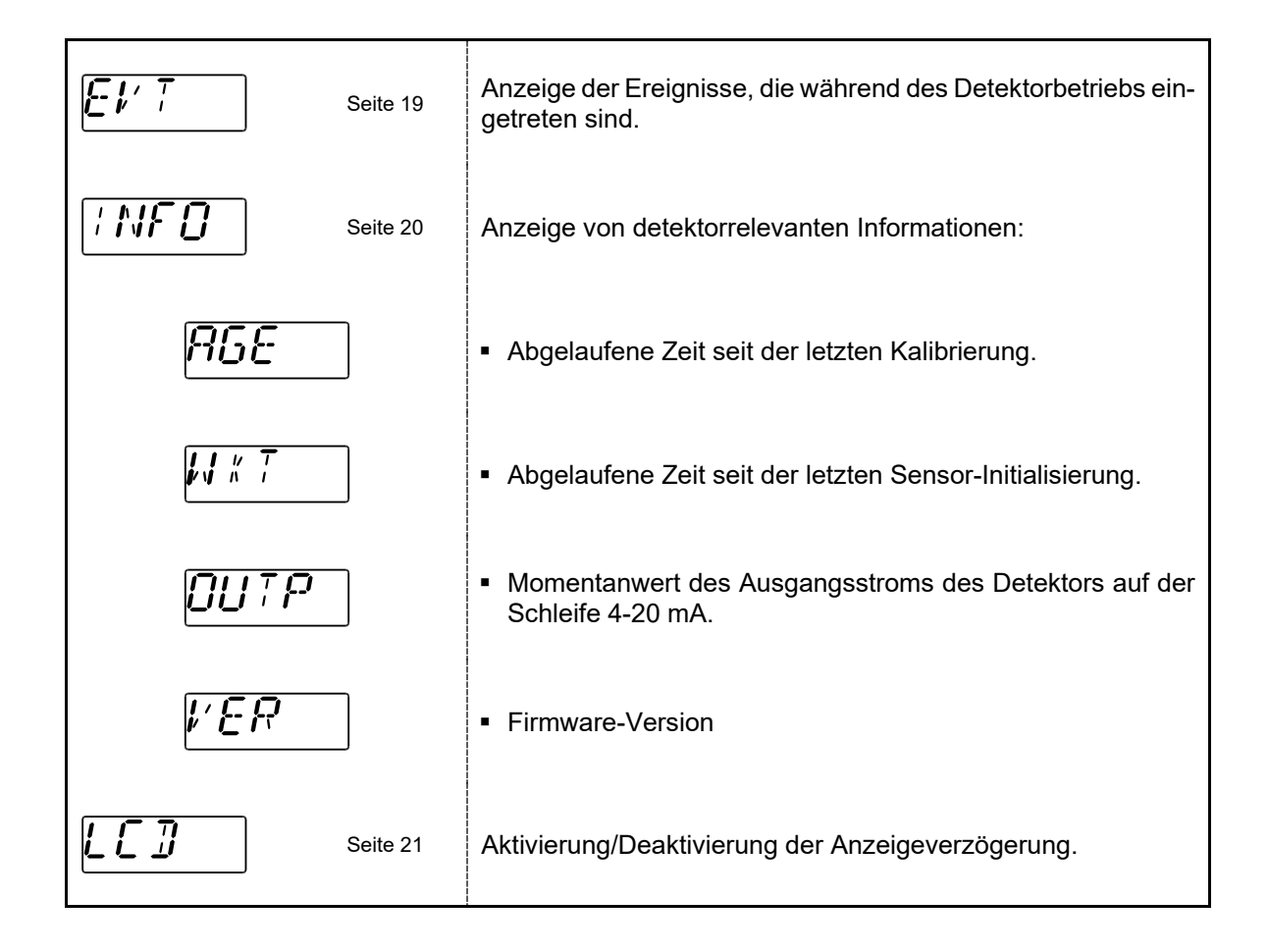

**DALEMANS sa/nv** Rue Jules Mélotte 27A

B-4350 Remicourt +32 19 33 99 43

### <span id="page-19-0"></span>4.3.1. Menü EVT (Ereignisprotokoll)

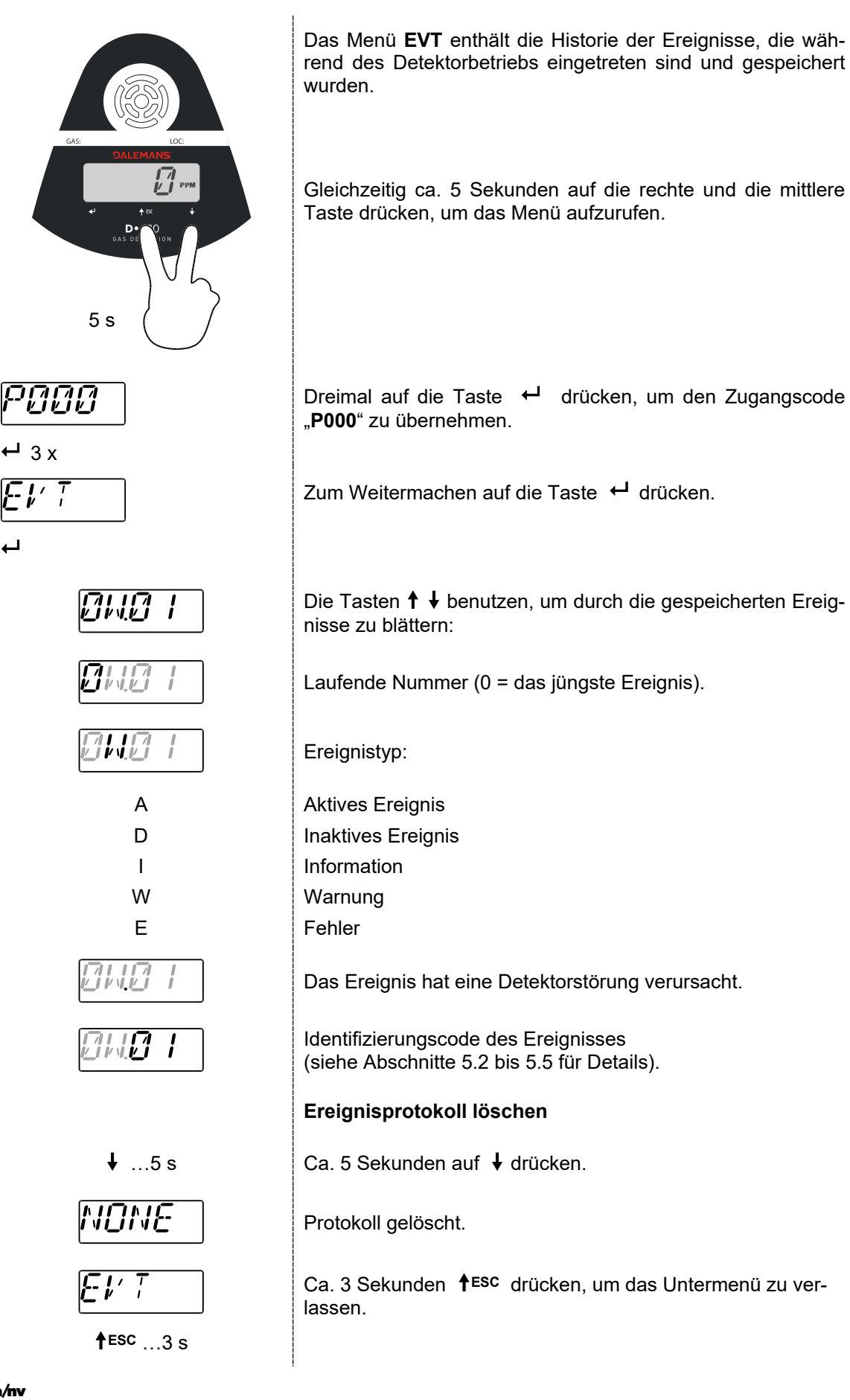

**DALEMANS sa/nv**

<span id="page-20-0"></span>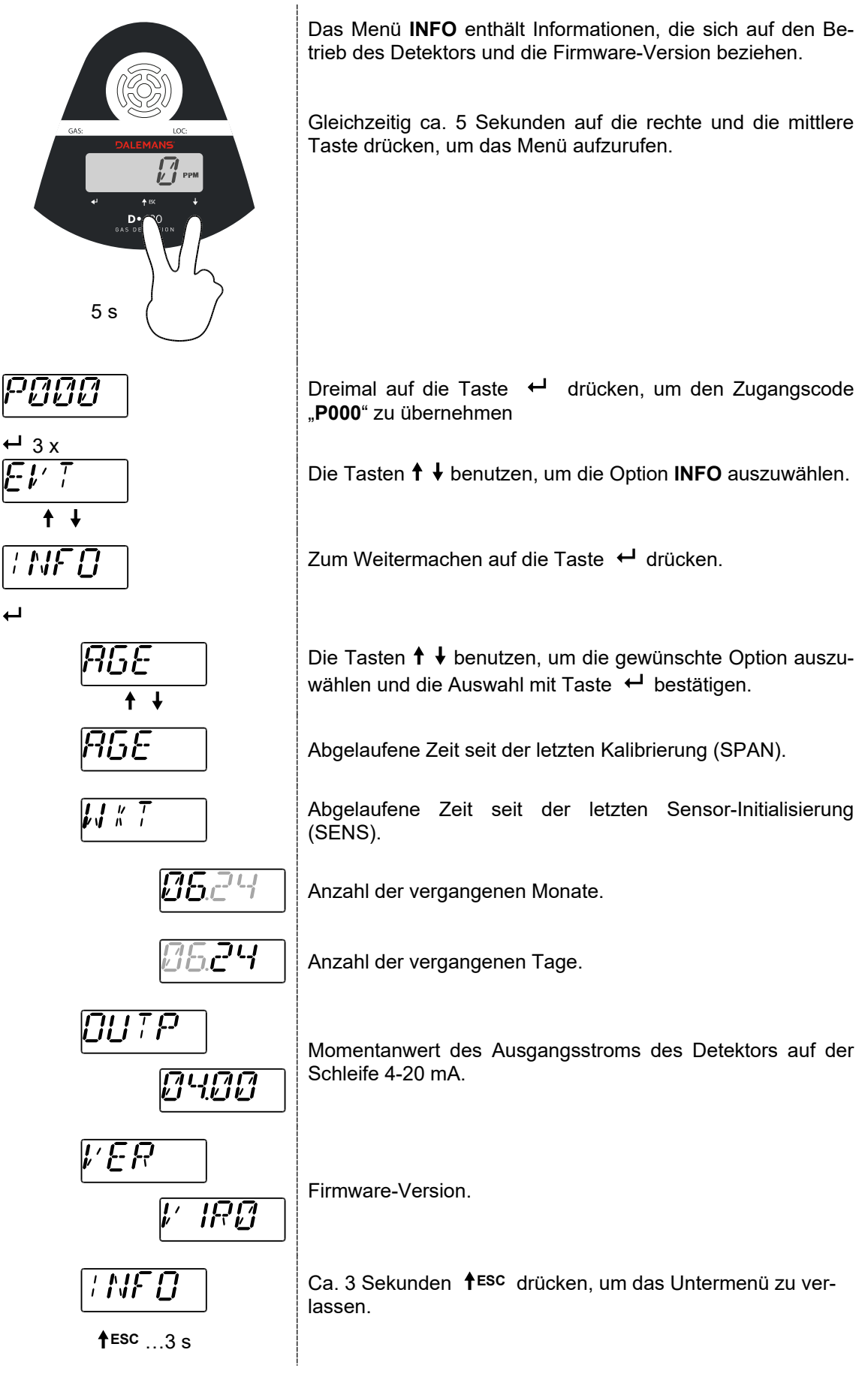

#### **DALEMANS sa/nv**

<span id="page-21-0"></span>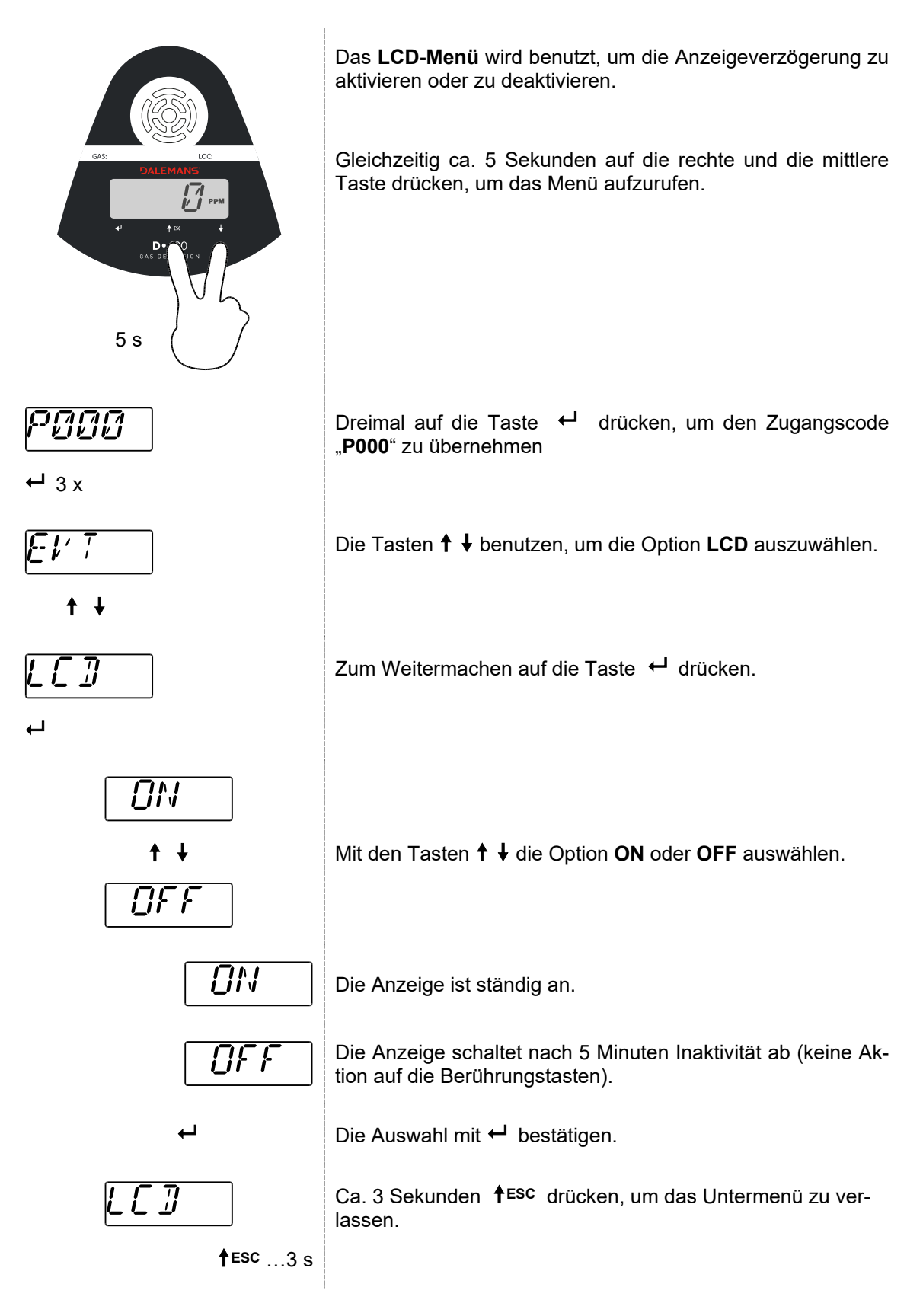

# <span id="page-22-0"></span>5. WARTUNG

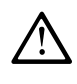

**Achten Sie vor dem Beginn von Wartungsarbeiten darauf, dass die Sicherheitsfunktion des Detektors an der Alarm- und Messzentrale oder der speicherprogrammierbare Steuerung (SPS) gesperrt wird und die mit dem System verbundenen Regelungen gesichert werden, damit es nicht zu einer unbeabsichtigten Aktivierung oder einem Fehlalarm kommt.**

**Reinigen Sie regelmäßig den Detektor um Staubablagerungen zu entfernen.**

**Wenn das Sintermetall durch Lösungsmittel, Gase oder Gasdämpfe verunreinigt wurde, muss der Erkennungskopf ausgetauscht und die Inspektionshäufigkeit verdoppelt werden.**

**Die Gasdetektoren müssen mindestens einmal jährlich kalibriert werden, um einem Empfindlichkeitsverlust der Sensoren entgegenzuwirken. Diese Kalibrierung muss gemäß dem von DALEMANS oder dem zuständigen lokalen Vertreter angegebenen Verfahren erfolgen, und zwar auf jeden Fall durch qualifiziertes Personal, das eine adäquate Schulung erhalten hat.**

## <span id="page-22-1"></span>5.1. Austausch des Sensors

Für einen einfachen Austausch wird der Sensor vormontiert auf der Karte D•BASE 420 geliefert.

- Schrauben Sie die vier Schrauben des Detektordeckels ab und nehmen Sie den Deckel ab.
- Ziehen Sie den Steckverbinder B1 der D•BASE 420 Karte ab.
- Entnehmen die D•BASE 420 Karte aus dem Kunststoffgehäuse.
- Befestigen Sie die neue Karte im Gehäuse und schließen Sie den Steckverbinder B1 an.
- Schließen Sie wieder den Gehäusedeckel des Detektors mithilfe der vier Schrauben.
- Befolgen Sie die Anweisungen von DALEMANS oder dessen örtlichen Vertreter für die Inbetriebnahme (Aufwärmzeit und Stabilisierung) und die Kalibrierung des Sensors.
- Stellen Sie wieder die Sicherheitsfunktion des Detektors an der Messzentrale oder SPS her.

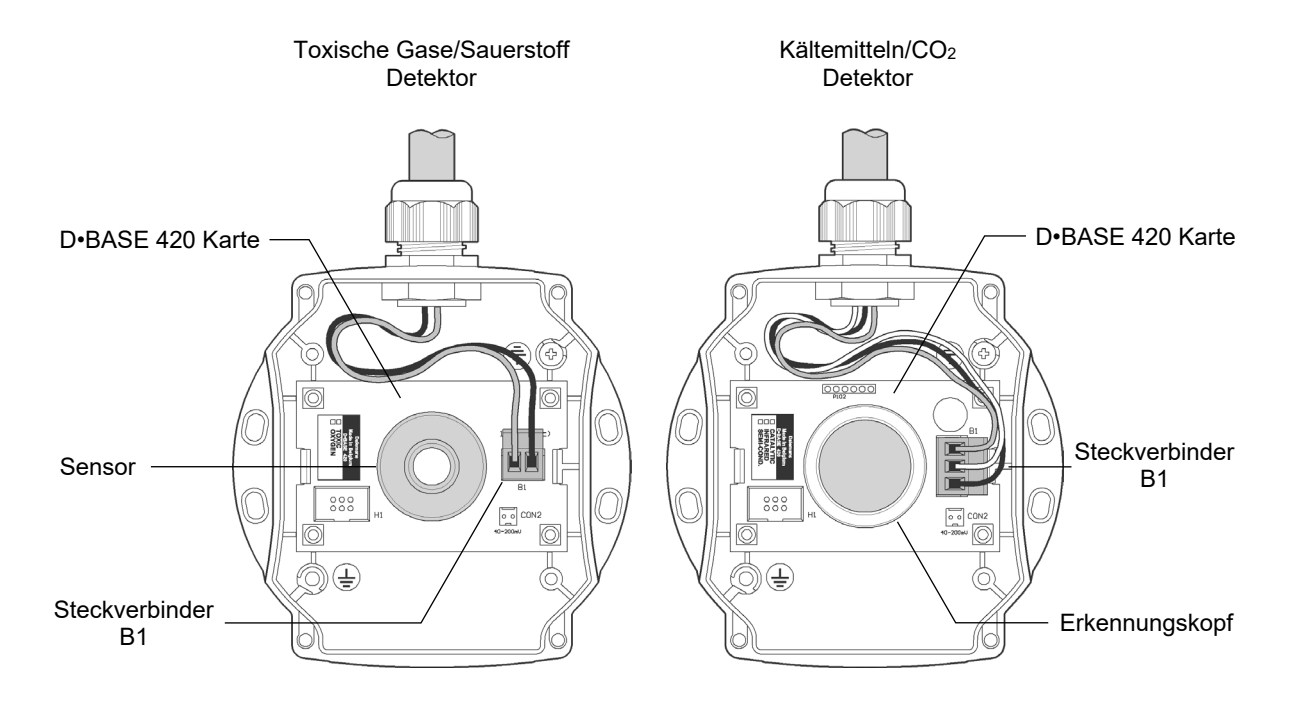

*Abbildung 11: austausch des Sensors*

**DALEMANS sa/nv**

Rue Jules Mélotte 27A B-4350 Remicourt  $+3219339943$ 

# <span id="page-23-0"></span>5.2. Ereigniscodes "Axx" oder "Dxx"

Treten während des Detektorbetriebs bekannte Störungen ein, können auf der Anzeige bzw. im **EVT**-Menü, wo das Ereignisprotokoll abgespeichert wird, die Codes "**Axx"** oder "**Dxx"** erscheinen.

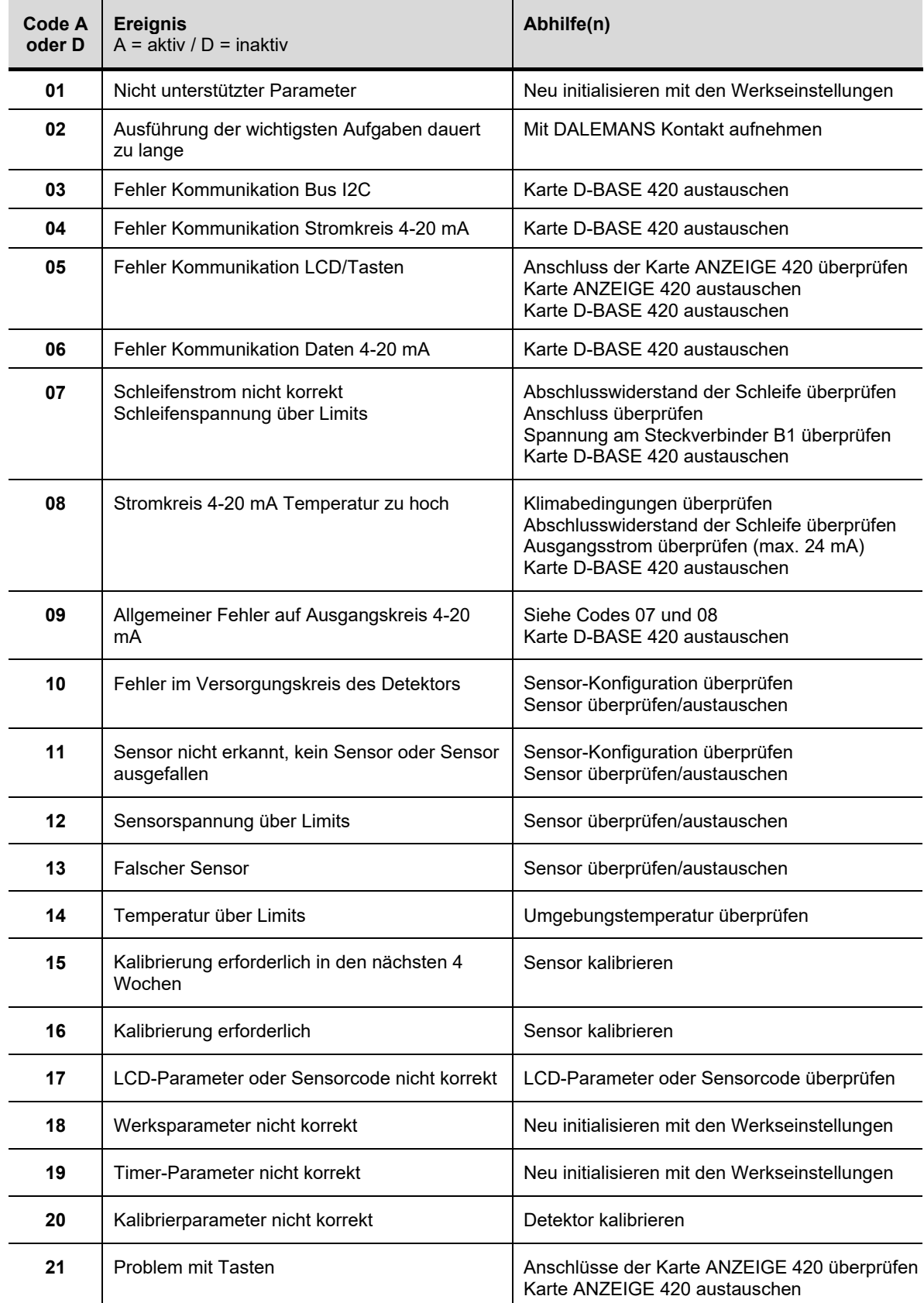

# <span id="page-24-0"></span>5.3. Ereigniscodes "Ixx" (Information)

Die folgenden Codes "Ixx" weisen auf eine Änderung im Detektorbetrieb hin. Sie können auf der Anzeige erscheinen bzw. im **EVT**-Menü, wo das Ereignisprotokoll abgespeichert wird.

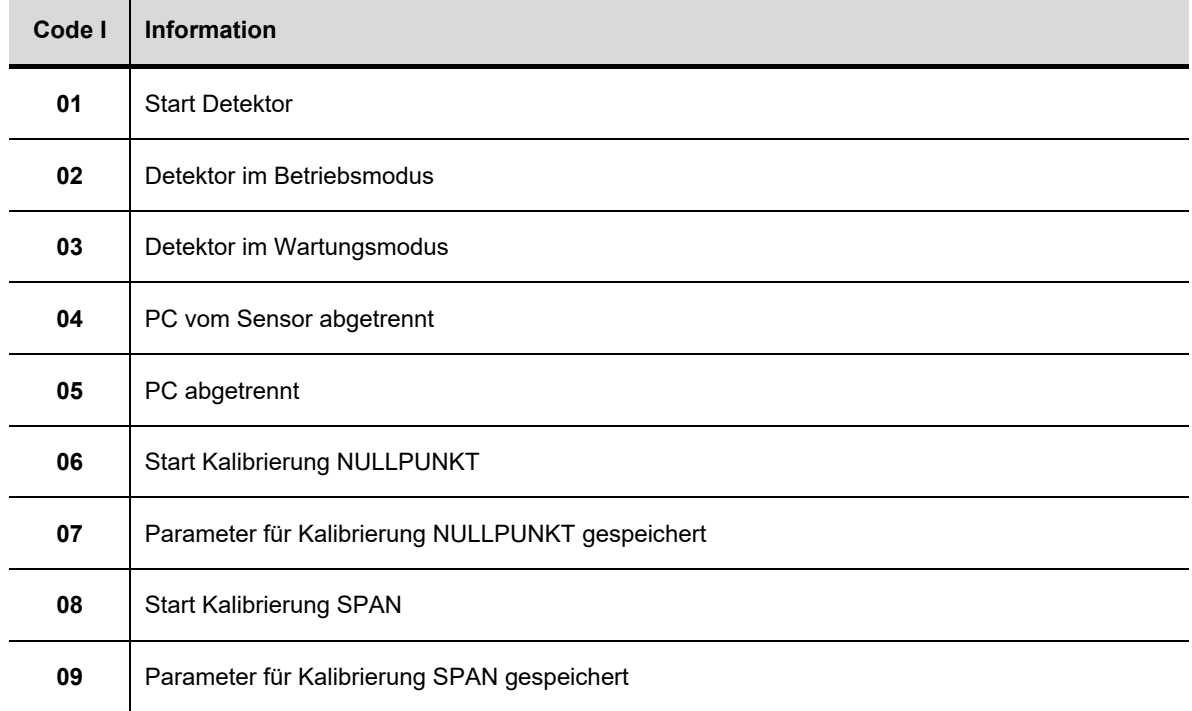

## <span id="page-24-1"></span>5.4. Ereigniscodes "Wxx" (Warning - Warnung)

Die folgenden Codes "Wxx" sind Warnmeldungen, die sich auf Zugangscodes oder den Detektorbetrieb beziehen. Sie können auf der Anzeige erscheinen bzw. im **EVT**-Menü, wo das Ereignisprotokoll abgespeichert wird.

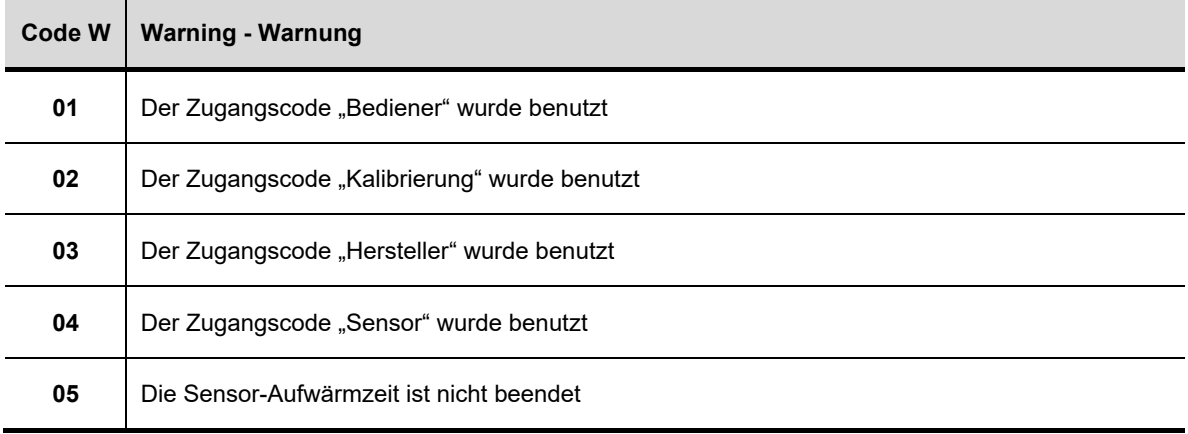

# <span id="page-25-0"></span>5.5. Ereigniscodes "Exx" (Fehler)

Die Codes "Exx" erscheinen auf der Anzeige bzw. im EVT-Menü, wo das Ereignisprotokoll abgespeichert ist, wenn im Betriebsablauf des Detektors ein bekannter Fehler eingetreten ist.

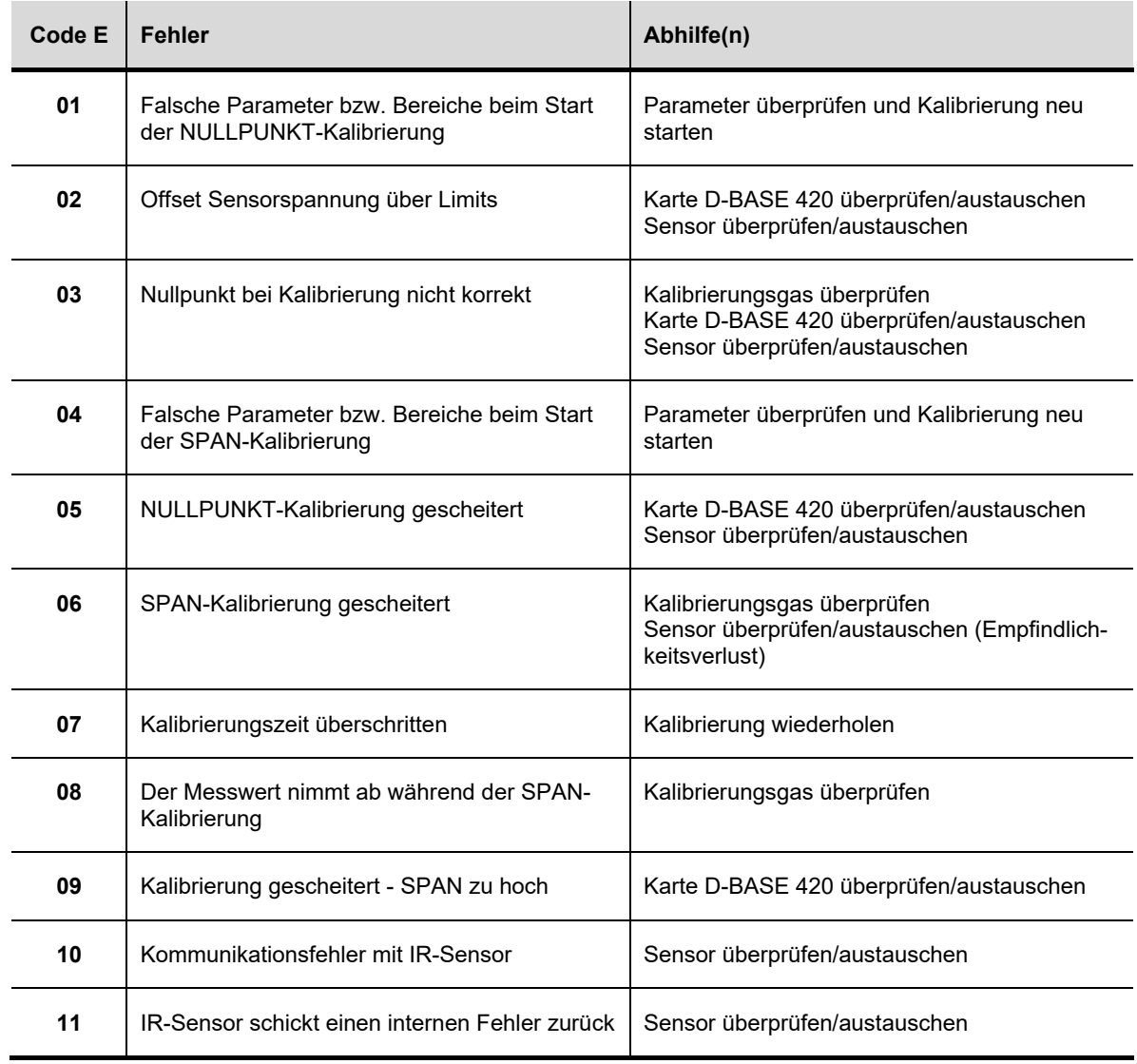

**DALEMANS sa/nv**

# <span id="page-26-0"></span>5.6. Systemfehlercodes "Exxx"

Die folgenden Fehlercode "Exxx" können auf der Anzeige erscheinen. Sie melden Systemfehler, die bei der Ausführung der Firmware eingetreten sind.

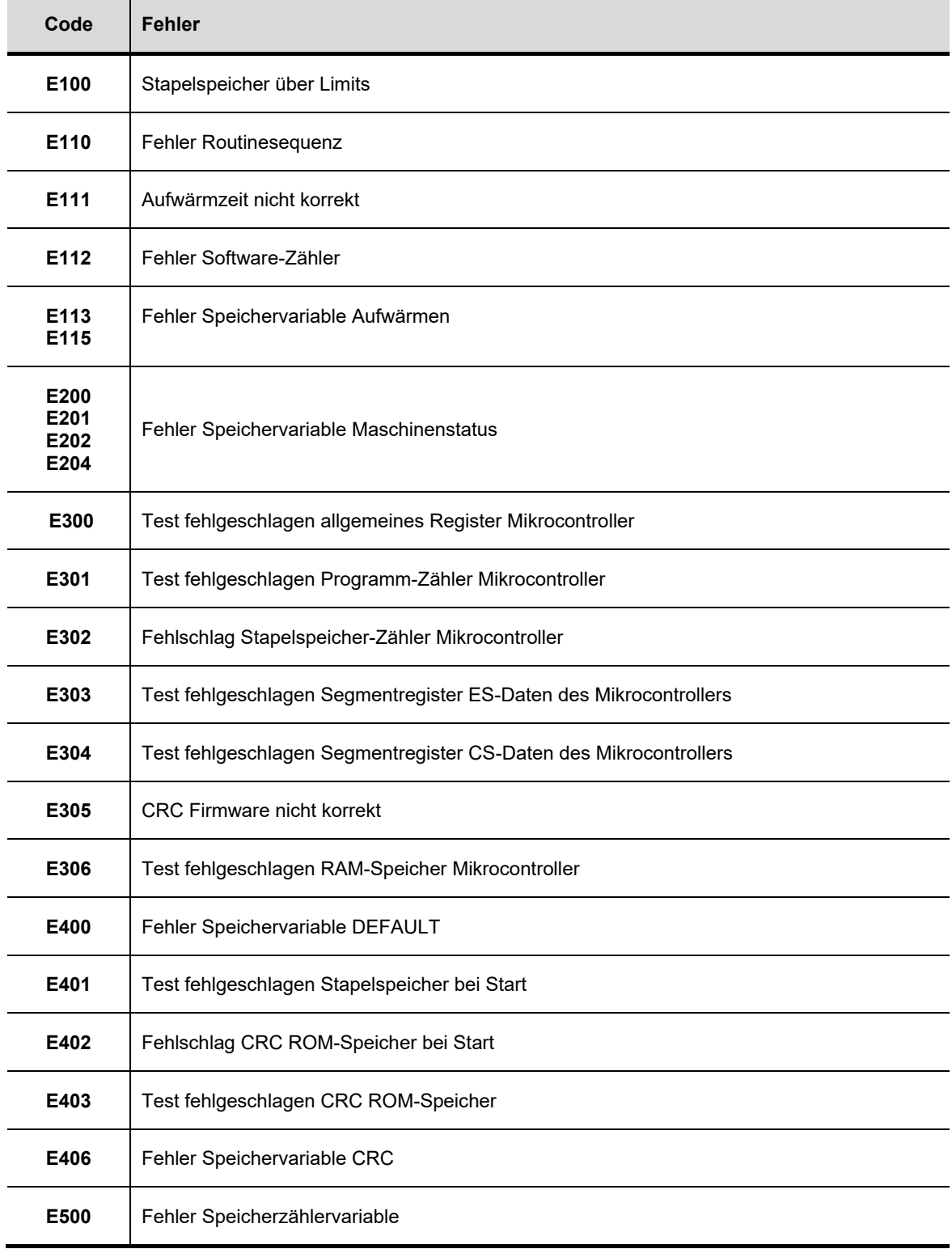

**DALEMANS sa/nv**

# <span id="page-27-0"></span>5.7. Ersatzteile und Zubehör

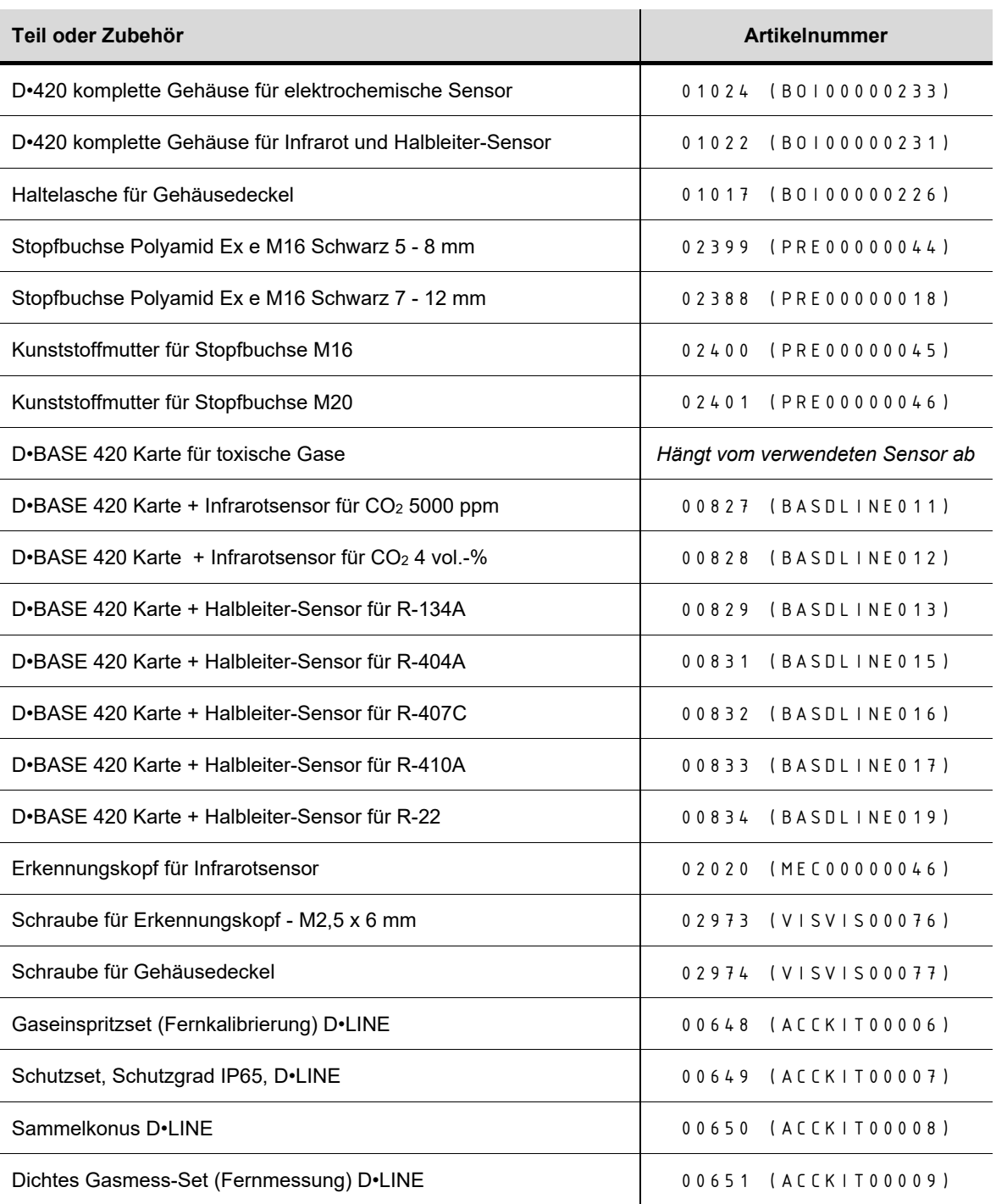

**DALEMANS sa/nv**

# <span id="page-28-0"></span>6. TECHNISCHE DATEN

![](_page_28_Picture_332.jpeg)

\* Typischer Wert, hängt vom Zielgas ab.

Alle Gaswarnanlagen regelmäßig nach den Vorschriften des Herstellers geeicht und gewartet werden, um ihre Leistung und Sicherheit zu gewährleisten.

#### **DALEMANS sa/nv**

**D•**420

GAS- ODER SAUERSTOFF-DETEKTOR

# **BEDIENUNG - SANLEITUNG**

![](_page_29_Picture_3.jpeg)

rue Jules Mélotte 27A B-4350 Remicourt (Belgium) +32 19 33 99 43 sales@dalemans.com **www.dalemans.com**